# Länsförsäkringar Halland Hållbarhetsrapport

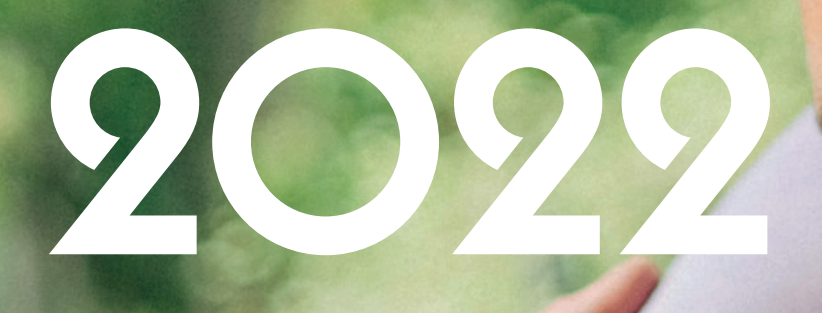

549202-0028

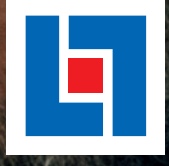

Transaktion 0922

## INNEHÅLL

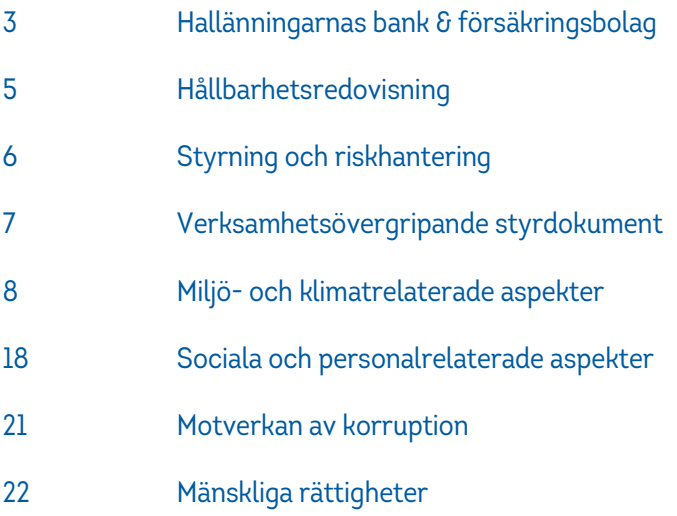

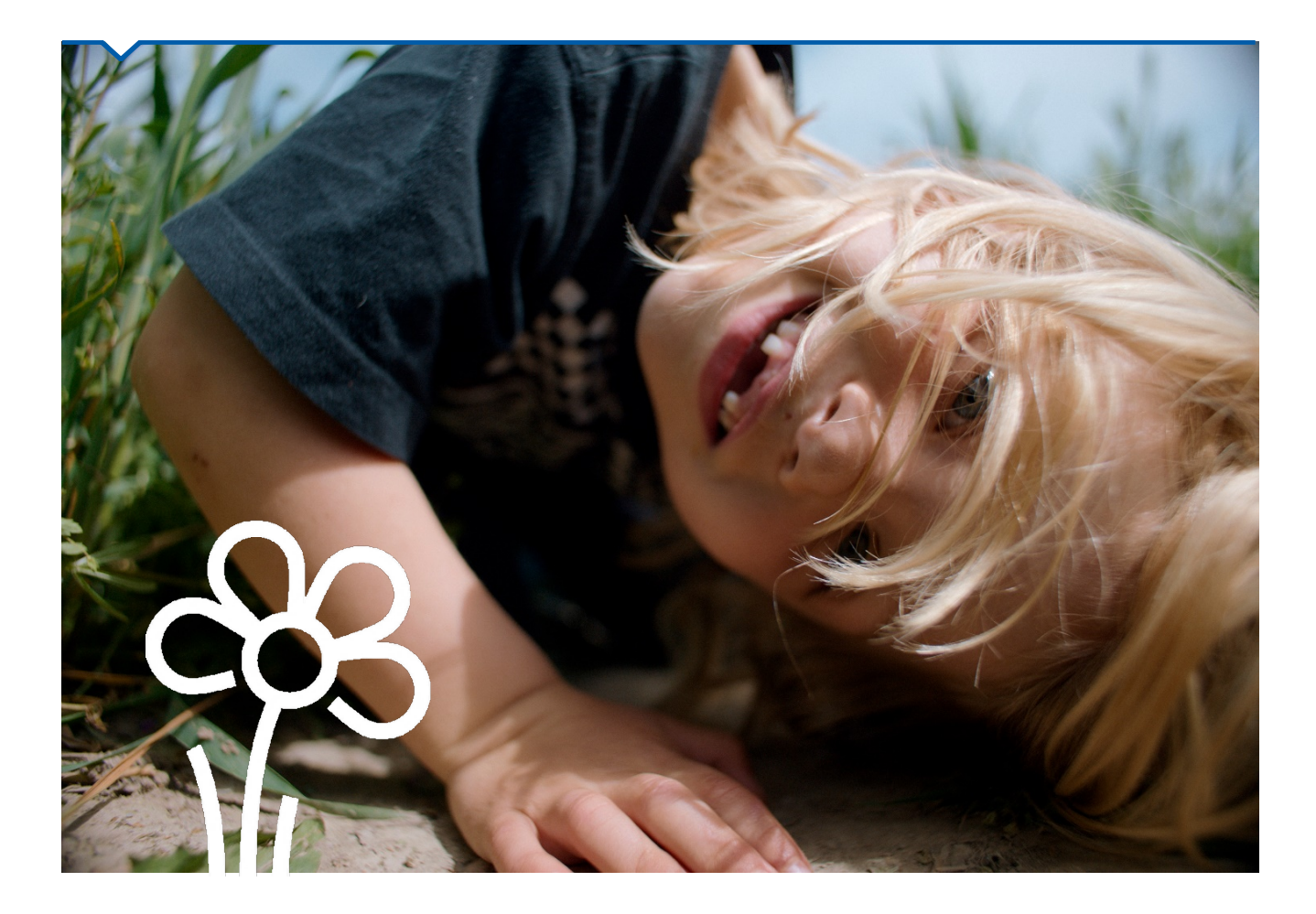

 $\overline{\phantom{0}}$ 

 $\sim$ 

### HALLÄNNINGARNAS BANK OCH FÖRSÄKRINGSBOLAG

Länsförsäkringar Halland (Bolaget) föddes ur behovet att försäkra sig mot bränder och har varit hallänningarnas försäkringsbolag sedan 1889. Sedan dess har vi utvecklats och idag kan vi erbjuda helhetslösningar för privatpersoner, företagare och lantbrukare med erbjudanden inom allt ifrån sakförsäkringar, liv- och pensionsförsäkringar, banktjänster, fastighetsförmedling samt saneringstjänster genom vårt skadedjursbolag. Allt för att leverera värde i form av *trygghet över tid* till våra kunder.

Bolaget är ett ömsesidigt bolag vilket innebär att vi ägs av våra halländska kunder. Hos oss är med andra ord försäkringstagaren både kund och delägare. Då det inte finns några externa aktieägare är omsorg för kundernas trygghet och möjligheter vårt enda uppdrag. Överskott ska gå tillbaka till våra kunder i form av rabatter eller återbäring.

Att ha förmånen att ägas av våra kunder skapar möjligheter att arbeta långsiktigt och att göra skillnad på riktigt genom att bidra till ansvarsfull samhällsutveckling, men det innebär också ett stort ansvar att investera i framtiden och förebygga otrygghet i det halländska samhället.

#### **OM LÄNSFÖRSÄKRINGSGRUPPEN**

Bolaget är ett av 23 självständiga och lokala länsförsäkringsbolag som ingår i "Länsförsäkringsgruppen". Länsförsäkringsbolagen utbyter erfarenheter och samverkar inom områden där det blir effektivare eftersom vi tillsammans blir starkare och kan göra större skillnad. Dock aldrig på bekostnad av den lokala närvaron och förankringen.

Länsförsäkringsbolagen äger tillsammans Länsförsäkringar AB (LFAB), vilka har i uppdrag att bedriva gemensamma affärer inom bank och försäkring. LFAB står också för strategiskt utvecklingsarbete och service inom områden som skapar effektivitet och skalfördelar.

Erfarenhet visar att Bolagets lokala beslutskraft, i kombination med gemensam förvaltning och affärsutveckling skapar mervärde för kunden.

#### 133 ÅR I HALLAND

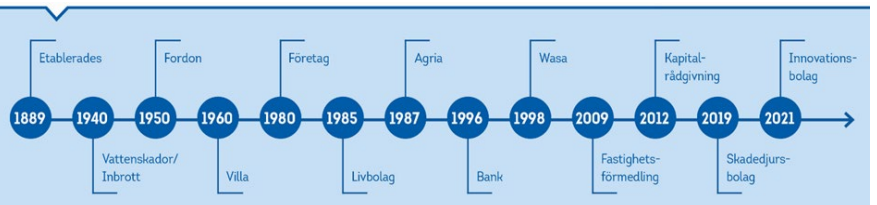

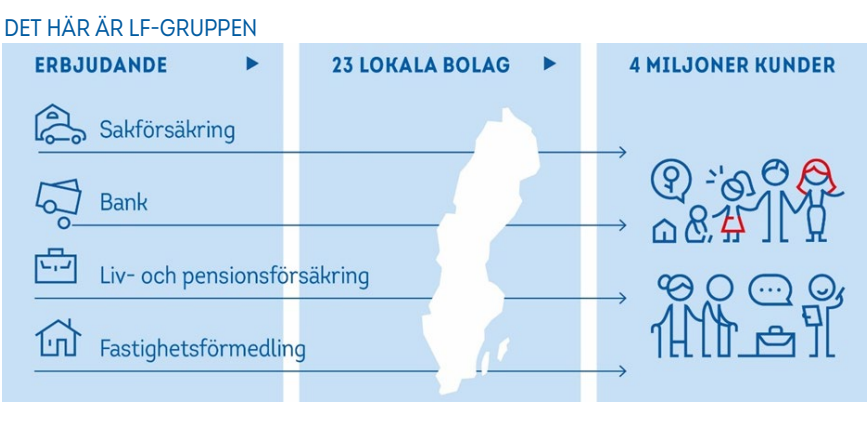

#### DET HÄR ÄR LF HALLAND

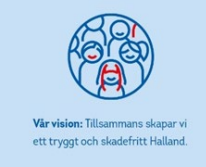

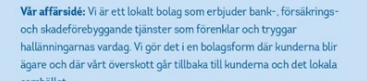

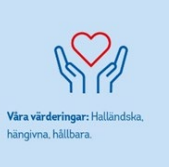

#### **HÅLLBARHET & LÄNSFÖRSÄKRINGAR HALLAND**

Vår vision, affärsidé och våra värderingar beskriver vem vi är, vad vi vill uppnå och hur vi skiljer oss från andra aktörer på marknaden. Hållbarhet ska vara en integrerad del i hela verksamheten med ambitionen att hållbarhetsarbetet ska föras vidare till våra kunder och till hela Halland. Utgångspunkten för Bolagets hållbarhetsarbete är ett lokalt och långsiktigt ansvarstagande. Vi hävdar att de som finns nära kunden har lättare att engagera sig, förstå och hjälpa än de som befinner sig långt borta. Dessutom gynnas inte bara de egna kunderna av ett starkt lokalt engagemang utan även samhället i stort. Vi tror att investeringar och aktiviteter Bolaget åtar sig idag kan komma att bli avgörande för framtida hallänningars möjligheter till ett tryggt och skadefritt liv.

#### **Vår vision**

Bolagets hållbarhetsarbete grundas i visionen: *Tillsammans skapar vi ett tryggt och skadefritt Halland*. Detta vill vi uppnå genom att erbjuda ett tryggt erbjudande,

en trygg verksamhet och genom ett långsiktigt miljö- och samhällsansvar. Ambitionen är att våra kunder, tillika våra ägare, alltid ska vara branschens mest nöjda.

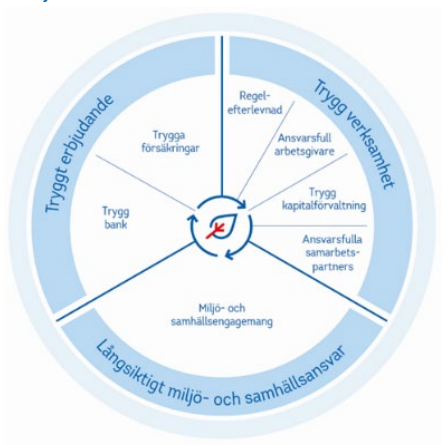

#### **Vår affärsidé**

Vi är ett lokalt bolag som erbjuder bank-, försäkrings- och skadeförebyggande tjänster som förenklar och tryggar hallänningarnas vardag. Vi gör det i en bolagsform där kunderna blir ägare och där vårt överskott går tillbaka till kunderna och det lokala samhället.

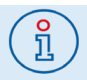

Under året har Länsförsäkringsbolagen och LFAB startat ett hållbarhetsnätverk där vi utbyter kunskap, insikter och jobbar tillsammans inom olika hållbarhetsrelaterade fokusområden för att göra skillnad-tillsammans!

#### **Våra värderingar**

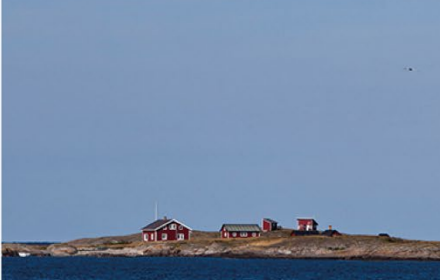

# **Halländska**

Vi är ett självständigt bolag som bara finns i Halland, ingen annanstans. Våra kunder finns enbart i Halland. Och vi som jobbar här, bor granne med många av dem. Det som är bra för hallänningarna är bra för Länsförsäkringar Halland.

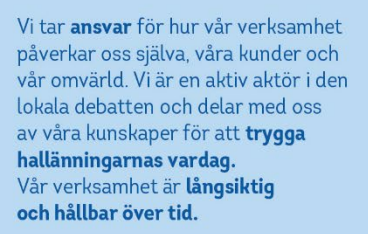

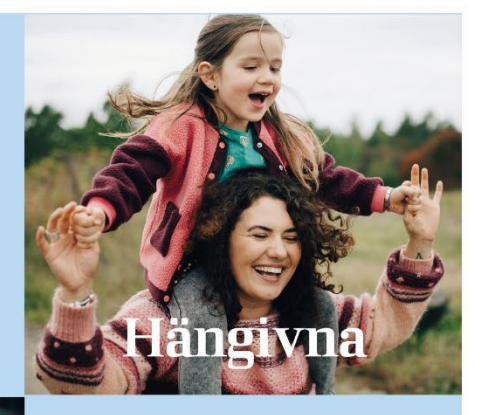

Vi är stolta över det vi gör och vi är stolta över att vara ägda av våra halländska kunder. Det gör oss än mer engagerade och ansvarstagande. Vi bryr oss på riktigt och är hängivna vår uppgift att hjälpa våra kunder att nå sina mål.

#### **Våra fokusområden**

Den värld vi lever i är global och gränsöverskridande. Halland är en del av omvärlden och omvärlden är en del av Halland. Den lokala arenan är vår hemmaplan och det är där vi lägger vårt fokus, men för att få bästa möjliga utväxling är det viktigt att vi identifierar kopplingar mellan det globala och lokala. Genom att utgå ifrån internationella ramverk förankrar vi vårt hållbarhetsarbete i ett globalt sammanhang, samtidigt som vi kan fokusera hållbarhetsarbetet på att göra skillnad på lokal nivå. Detta har vi gjort genom att koppla Bolagets kärnaffär till FN:s globala mål för en hållbar utveckling. Bolaget har valt att fokusera på fyra av de totalt sjutton målen.

De utvalda målen omfattar några av de risker och möjligheter vi identifierat i länet och ska återspegla områden där vi har stor möjlighet att bidra positivt och minska negativ påverkan. Målen inrymmer alla dimensioner av hållbar utveckling; ekologisk hållbarhet, social hållbarhet och ekonomisk hållbarhet.

Då kapitalförvaltningen agerar på den globala arenan, och utmaningarna således till viss del är andra än de på lokal nivå, är denna undantagen de fyra fokusmålen. I stället ska detta arbete fokusera på mål 1, 7, 8, 11, 13 och 15. Läs mer under avsnittet som rör Bolagets kapitalförvaltning.

#### **MÅL 3: HÄLSA OCH VÄLBEFINNANDE**

Länsförsäkringar Hallands arbete Bolaget arbetar för att minska psykisk och fysisk ohälsa och för att bidra till ett ökat välbefinnande hos hallänningarna. Arbetet bedrivs såväl internt som externt. Bolaget arbetar också med skadeförebyggande arbete inom trafiksäkerhet och vara en aktiv aktör som bidrar till en ökad trygghet och säkerhet både i stadsmiljö och i den halländska landsbygden.

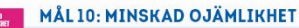

Länsförsäkringar Hallands arbete Bolaget arbetar för ett ekonomiskt, socialt och miljömässigt inkluderande och jämställt samhälle där hallänningarna känner sig trygga och har lika värde och möjligheter. Extra fokus ligger på att nå ut till grupper i samhället som vi idag har svårt att nå, eller som känner sig särskilt otrygga. Jämställdhetsarbetet bedrivs såväl bland våra medarbetare som i mötet med våra kunder

#### MÅL 11: HÅLLBARA STÄDER OCH SAMHÄLLEN

#### Länsförsäkringar Hallands arbete

Bolaget arbetar aktivt för att bidra till ökad ekonomisk, social och miljömässig trygghet och säkerhet för hallänningarna. Alla ska ha tillgång till ett tryggt och hållbart boende och känna sig säkra i sin närmiljö. Bolaget ska bidra genom skadeförebyggande arbete och genom att vara en aktiv aktör på den lokala arenan. Därtill ska Bolaget arbeta med klimatanpassning och<br>miljöfrågor med fokus på att minska vår egen klimatanpassning och oss av vår kunskap och vårt engagemang till våra kunder och samhället i stort samt driva på arbetet med förebyggande åtgärder i samhället för att hantera och minska risker kopplade till klimatförändringarna.

#### **MÅL 12: HÅLLBAR KONSUMTION OCH PRODUKTION**

#### Länsförsäkringar Hallands arbete

Bolaget arbetar aktivt för att minska verksamhetens negativa miljöpåverkan genom användning av naturresurser. Extra fokus ligger på skaderegleringen där materialåtgången ska effektiviseras, samt på Bolagets möjligheter att mäta verksamhetens koldioxidavtryck. Bolaget ska också arbeta för att hitta alternativa lösningar inom återvinning och återbruk. Samarbete med externa aktörer och att ha ett innovativt förhållningssätt är nyckelfaktorer. Därtill ska vårt hållbarhetsarbete avspeglas gentemot våra samarbetspartners och leverantörer där en viktig del är minskad miljöpåverkan, ökad integrering av hållbarhetsfrågor i det dagliga arbetet samt en ökad transparens inom området.

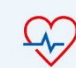

#### Exempel på aktiviteter Hälsoteam för medarbetare<br>Stöd till idrottsföreningar Första hjälpen-utbildningar

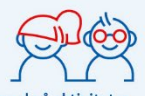

#### Exempel på aktiviteter Föreningsstöd

- Samarbete med Ung Företagsamhet Sommarsimskola
- Samarbete med RBU (rörelsebindrade barn och  $<sub>una</sub>$ </sub>

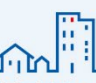

#### Exempel på aktiviteter Skadeförebyggande

- arbete Grannsamverkan
- Återvinningstjänst
- Atervinningstjanst<br>Klimatriskarbete<br>Sponsrat sjöräddningsbåt
- 

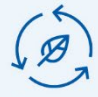

- Exempel på aktiviteter Netto-noll-avtryck år 2045
- Återvinningstjänst<br>Miljö- och kvalitetscertifiering
- Cirkulär skadehantering<br>Deltagande i forskningsstudie

Transaktion 09222115557487365516 (

## HÅLLBARHETS-RAPPORT

Hållbarhetsrapporten beskriver hur Bolaget arbetat med sina väsentligaste hållbarhetsfrågor och vilken påverkan verksamheten har på samhälle, människor och miljö. Den beskriver också hur Bolaget arbetar med hållbarhetsrisker och affärsmässiga möjligheter samt hur hållbarhetsfrågor är en integrerad del av Bolagets affärsmodell.

Hållbarhetsrapporten är upprättad i enighet med årsredovisningslagen (ÅRL) och inbegriper områdena: miljö- och klimatrelaterade aspekter, sociala och personalrelaterade aspekter, mänskliga rättigheter samt motverkan av korruption.

Rapporten avser koncernen som innefattar dotterbolagen:

• Länsförsäkringar Halland Holding AB (556972-5376) • Länsförsäkringar Halland Förvaltnings AB (556596-0837) • Länsförsäkringar Halland Skog AB (559180-7416)

Information och data gäller för perioden 1 januari – 31 december 2022.

#### DETTA RAPPORTERAR VI PÅ **VI SÄKRAR UPP INFÖR**

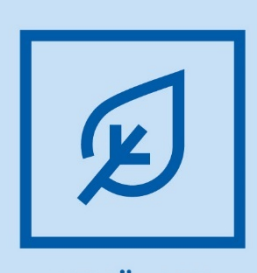

**MILJÖ-OCH KLIMATRELATERADE ASPEKTER** 

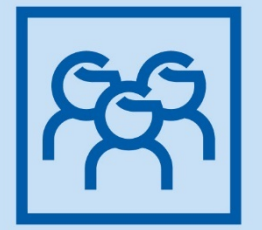

**SOCIALA OCH** PERSONALRELATERADE **ASPEKTER** 

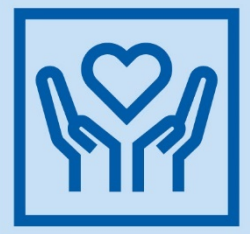

**MÄNSKLIGA RÄTTIGHETER** 

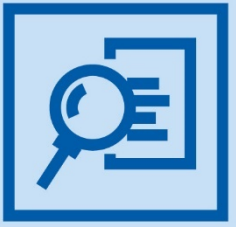

**MOTVERKAN AV KORRUPTION** 

# **FRAMTIDEN**

Som försäkringsbolag är vi föremål för de många hållbarhetsrelaterade regelverk som redan idag trätt i kraft och i framtiden kommer att träda i kraft. Inte minst förordningar, direktiv och beslut inom ramen för *EUs Handlingsplan för en Hållbar Finansmarknad* som ska möjliggöra att kapitalflöden styrs mot mer hållbara investeringar och att hållbarhet integreras i riskhanteringen.

För att vi som Bolag ska vara följsamma med regelverken kommer det bli alltmer kritiskt att tillhandahålla transparenta, robusta och jämförbara hållbarhetsdata som sträcker sig över hela verksamhetens värdekedja. Någonting som kommer innebära att medarbetare inom hela verksamheten måste kraftsamla och samarbeta.

Vi vill stå redo för de förändringar som kommer och 2022 förhandlade vi, tillsammans med två andra länsförsäkringsbolag, därför upp en digital plattform för hållbarhetsdata. Genom att digitalisera insamling av data effektiviserar vi insamling, lagring, bearbetning och rapportering av hållbarhetsdata. Vi automatiserar dessutom samanställningar och beräkningar, lagrar data i plattformen och gör den spårbar, gör data mer jämförbar och minskar risken för felrapportering.

Plattformen gör det dessutom möjligt för oss att fördela ut ansvaret för rapportering av hållbarhetsdata i organisationen. På så sätt kan vi förvänta oss att kvaliteten på data ökar eftersom den rapporteras in av den medarbetaren som är bäst lämpad.

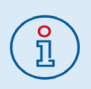

Hållbarhetsdata förutspås inom några år vara lika viktig som finansiell data. Varför? För att omställningen går fort och regelverk och marknad ställer krav på större transparens. Då blir tillförlitlig, öppen data allt viktigare

#### STYRNING OCH RISKHANTERING

#### **STYRNING**

Styrning av hållbarhetsarbetet, inklusive hållbarhetsrisker, är integrerat i Bolagets ordinarie företagsstyrningssystem och är upptaget i relevanta styrdokument. Styrdokumenten uppdateras årligen och beslutas av styrelse och/eller vd.

Styrelsen är ytterst ansvariga för hållbarhetsarbetet och godkänner årligen hållbarhetsrapporten vartefter den fastställs på årsstämman av fullmäktige. Styrelseledamöter föreslås samt lämplighetsprövas av valberedningen inför stämmans beslut. Inom ramen för lämplighetsprövningen bedöms såväl styrelsens samlade, som de enskilda ledamöternas, kompetens inom ett antal kompetensområden, inklusive hållbarhet och klimatrisker.

Vd tillsammans med företagsledningen jobbar på uppdrag av styrelsen och beslutar i samråd med hållbarhetsstrateg om hållbarhetsarbetets fokus och framdrift. Vd ansvarar också för att delegera det operativa ansvaret till respektive affärsområdeschef. Implementering av arbetet sker inom respektive affärsområde.

Bolagets hållbarhetsstrateg driver samordning, utveckling och fungerar som en rådgivande funktion i hållbarhetsarbetet. Arbetet ska halvårsvis rapporteras till Vd, företagsledningen, styrelsen och riskhanteringsfunktionen. Hållbarhetsstrateg ansvarar tillsammans med ekonomichef för den årliga hållbarhetsrapporteringen vilken är en viktig del av uppföljningen med arbetet.

#### **RISKER & RISKHANTERING**

Bolagets verksamhet är förenad med risktagande och vi behöver därför arbeta strukturerat och disciplinerat med riskhantering för att kunna fatta medvetna beslut, understödja strategiska mål, undvika förluster och stödja en positiv och hållbar samhällsutveckling.

Hållbarhetsrisk är risk som återfinns i hela riskhanteringssystemet och definieras i Bolagets *Riktlinje för riskhantering, intern styrning och kontroll*. I riktlinjen definieras också de olika typerna av hållbarhetsrisker. Vi eftersträvar att identifiera, värdera, övervaka, hantera och rapportera dessa. Väsentliga hållbarhetsrisker hanteras löpande under året och är en del i det systematiska riskhanteringsarbetet och Bolagets ERSA (Egen risk- och

solvensanalys) -process. Sedan 2020 gör vi årligen ett Klimatbokslut för att identifiera, värdera och hantera riskerna som är förenliga med verksamhetens koldioxidavtryck. Arbetet med klimatrelaterade risker och möjligheter utökades ytterligare 2021 och Bolagets första TCFD (Task Force on Climate Related Financial Disclosure) – rapport färdigställdes 2022. En rapport som årligen ska tas fram för att identifiera, bedöma och hantera klimatrelaterade risker och möjligheter.

#### **Övergripande risker**

Det har de senaste åren skett, och kommer närmaste åren framöver ske, en rad förändringar och tillägg i de lagar och regler som styr hur försäkrings- bank- och hela finansbranschen arbetar med hållbarhet. EUs *Handlingsplan för en hållbar finansmarknad*, kommer ha stor inverkan på hur vi som bolag bland annat investerar, rapporterar och rådger våra kunder.

För att minimera risken för att vi inte lever upp till rådande och kommande lagar och regler håller vi oss kontinuerligt

uppdaterade inom området samt jobbar aktivt för att säkerställa att hållbarhetsaspekter är en integrerad del i hela verksamheten snarare än hos enskilda yrkesroller.

#### **HÅLLBARHETSDATABAS MED LOKAL FÖRANKRING**

Hållbarhetsdatabasen är ett statistikverktyg med 56 väl utvalda variabler inom de fem affärsnära temana: ekonomi & möjlighet till försörjning, jämställdhet, hälsa, miljö & klimat samt trygghet som tagits fram av LFAB. Genom databasen går det att följa utvecklingen av variablerna på nationell, regional och kommunal nivå. På så sätt kan lokala utmaningar och möjligheter där vi är verksamma identifieras och prioriteras.

Inom Bolaget ligger hållbarhetsdatabasen dels till grund för strategier, affärsplanering och kommunikation, dels till att identifiera och initiera externa samarbeten. Databasen bygger på statistik från offentliga och öppna källor och finns tillgänglig på: *lansforsakringar.se/hallbarhetsdatabasen*

Hållbarhetsdatabasen har hjälpt oss att ringa in förbättringsområden där psykisk ohälsa är ett sådant område som vi behöver lägga mer tid och kraft på. Länsförsäkringar Halland sätter nu extra fokus på att under de kommande åren bidra till att minska psykisk ohälsa och öka psykiskt välmående i det lokala samhället genom att satsa mer på långsiktiga samarbeten.

Sofie Johansson, hållbarhetsansvarig på Länsförsäkringar Halland

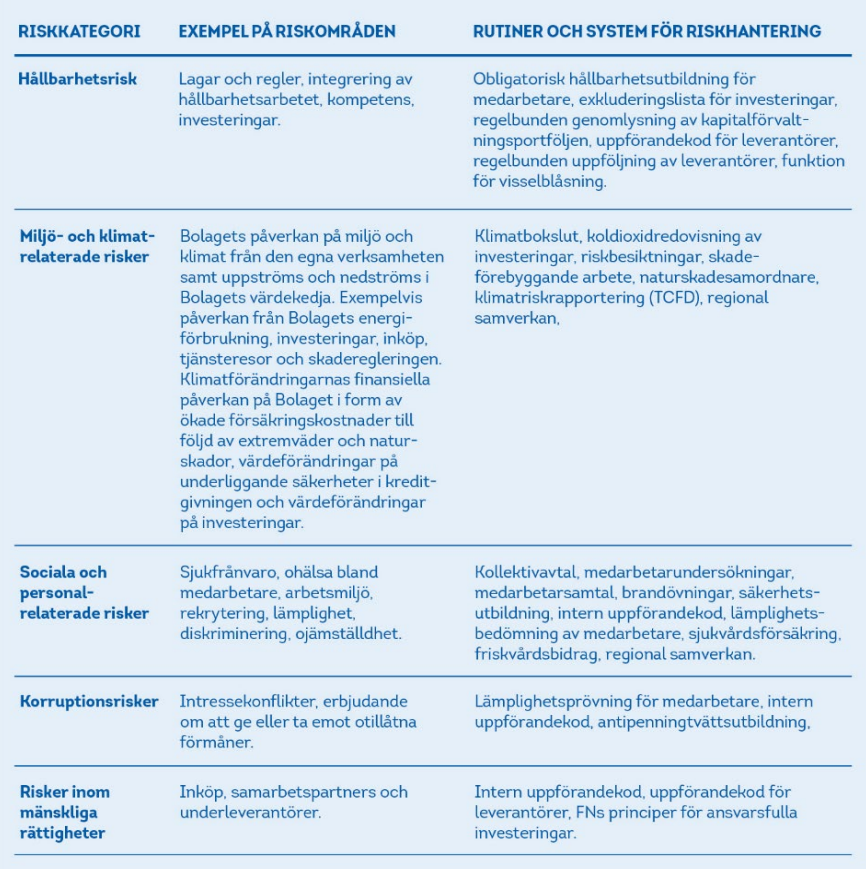

#### VERKSAMHETS-ÖVERGRIPANDE STYRDOKUMENT

#### **ÖVERGRIPANDE PRINCIPER**

Som ägare av LFAB styrs Bolaget indirekt av FN-initiativ påskrivna av LFAB. Dessa inkluderar; principer för ansvarsfullt företagande *Global Compact*, principer för ansvarsfulla investeringar *PRI*, principer för hållbar bank *PRB* och principer för hållbara försäkringar *PSI*. Initiativen och dess principer ligger till grund för gemensamma riktlinjer som ska vägleda Länsförsäkringsgruppens inriktning på hållbarhetsarbetet.

#### **POLICYÅTAGANDEN FÖR ANSVARSFULLT FÖRETAGANDE**

Åtaganden för ansvarsfullt företagande utgår från rådande lagkrav och ska integreras i Bolagets styrdokument. Implementering och uppföljning sker av respektive ansvarig.

Ledare/chefer i organisationen ansvarar för att kommunicera policyåtagandena till sina medarbetare. Medarbetarna är i sin tur ansvariga för att förmedla åtagandena

vidare till kunder och/eller samarbetspartners i de fall detta är relevant. Utbildning sker på regelbunden basis och vissa policyåtaganden är kopplade till en ÅKU (årlig kunskapsuppdatering).

#### **Hållbarhetspolicy**

*Hållbarhetspolicyn* beskriver viljeriktningen för hållbarhetsarbetet. Policyns syfte är att hållbarhetsarbetet ska vara en integrerad del i hela verksamheten samt tillse att Bolaget ständigt utvecklas och bidrar till ett tryggt och skadefritt Halland. Policyn fastställer att Bolagets hållbarhetsarbete ska eftersträva att kombinera affärs-och samhällsnytta.

*Hållbarhetspolicyn* bygger på de tre bolagsövergripande hörnstenarna; ett tryggt erbjudande, ett tryggt företagande samt långsiktigt miljö- och samhällsengagemang.

#### **Verksamhetsplanen**

*Verksamhetsplanen för hållbarhetsarbetet* redogör hur det övergripande hållbarhetsarbetet ska bedrivas i praktiken. Planen är utformad för att koppla Bolagets kärnverksamhet till FN:s globala mål för en hållbar utveckling.

#### **Uppförandekod för leverantörer**

*Uppförandekod för leverantörer* tydliggör de krav Bolaget ställer på leverantörer av varor och tjänster. Uppförandekoden är baserad på FN:s Global Compact's tio principer för hållbart företagande och täcker in områdena: mänskliga rättigheter & arbetsförhållanden, miljö & klimat samt affärsetik.

#### **Riktlinje för riskhantering**

*Riktlinje för riskhantering, intern styrning och kontroll* beskriver Bolagets arbete med intern styrning och kontroll samt riskhantering utifrån definierade riskkategorier. Hållbarhetsrisker är risker för att Bolaget eller Bolagets kunder drabbas negativt av händelser kopplat till miljö och klimat, sociala och etiska aspekter eller lednings- och styrningsaspekter.

#### **Riktlinje för reducering av klimatpåverkan**

*Riktlinje för reducering av klimatpåverkan* antogs i december 2021 och är en verksamhetsövergripande plan för hur Bolaget ska arbeta för att över tid minimera sin klimatpåverkan. Reduceringsmål har satts till 2050, med delmål till 2030 och 2045.

#### Redovisningsområde enligt Årsredovisningslagen

Policy och styrning av redovisningsområdet

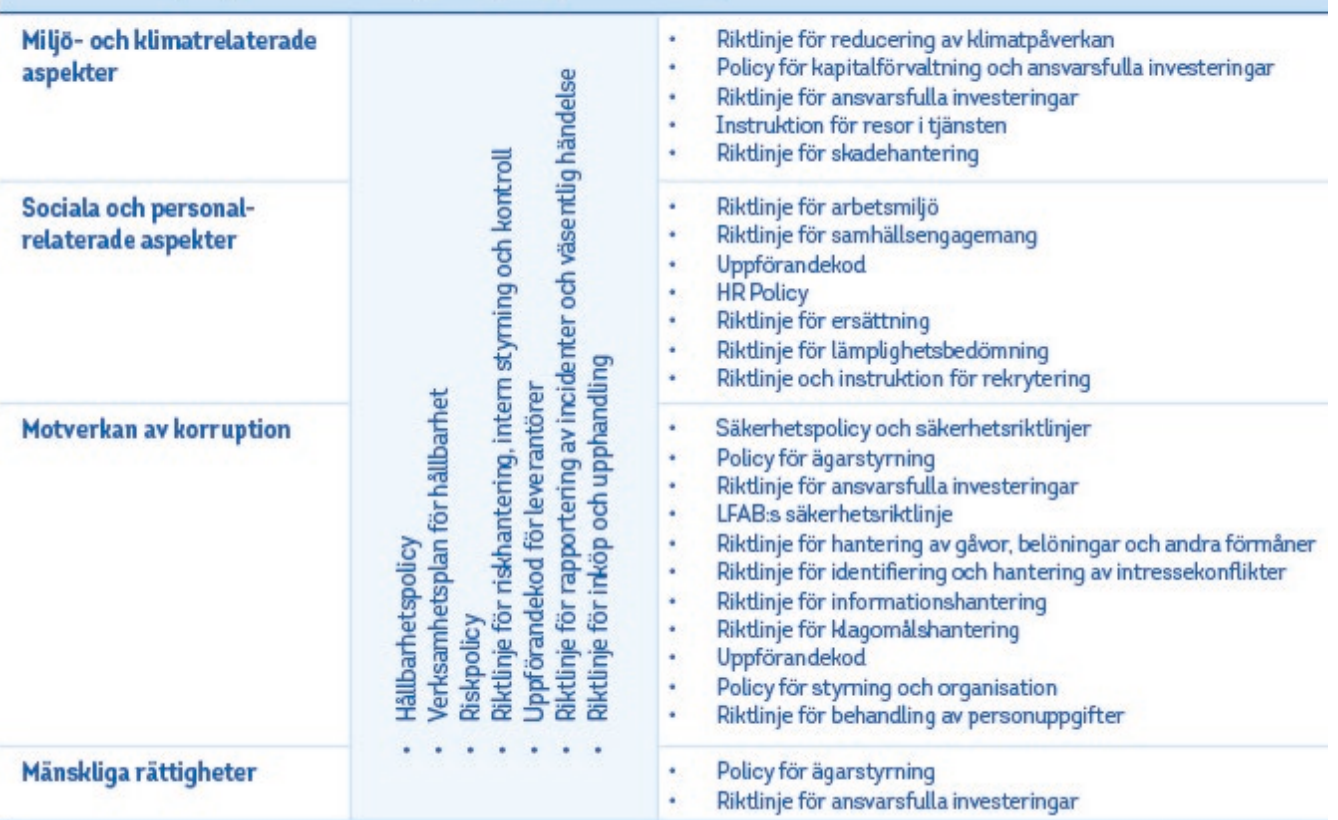

### MILJÖ- OCH KLIMATRELATERADE **ASPEKTER**

#### **IDENTIFIERADE RISKER**

#### MILJÖ- OCH KLIMATRELATERAD RISK

"Risken för förluster till följd av en minskad biologisk mångfald samt ett förändrat klimat."

Ökad global medeltemperatur är en ansenlig risk för hela samhället och kan leda till allvarliga konsekvenser såväl globalt som lokalt. Det kan handla om exempelvis mer extrema väderhändelser så som skyfall och storm, eller mer långsiktiga klimateffekter i form av torka och havnivåhöljningar.

Klimatförändringarna kan komma att påverka våra kunder, och i förlängningen oss, genom ett ökat antal skador samt ökade risker kopplat till den omställning som kommer krävas för samhällelig klimatanpassning.

Läs mer om klimatrisker under avsnittet Klimatets påverkan på Bolaget.

För att bromsa den globala uppvärmningen måste det ske en skyndsam omställning som innebär minskad utvinning och användning av fossila bränslen. För att dra vårt strå till stacken måste vi minska verksamhetens klimatpåverkan i hela värdekedjan.

Läs mer om Bolagets klimatpåverkan under avsnittet Bolagets påverkan på Klimatet.

#### **RIKTLINJE FÖR REDUCERING AV KLIMATPÅVERKAN**

2021 gjordes en kraftansträngning inom ramen för Bolagets arbete med miljö- och klimatfrågor som kom att mynna ut i *Riktlinje för reducering av klimatpåverkan*. En verksamhetsövergripande plan för hur Bolaget ska minimera klimatpåverkan från sin verksamhet samt hur klimatrelaterade risker och möjligheter ska identifieras och hanteras.

Vårt arbete med miljö- och klimatrelaterade aspekter utgår från två perspektiv:

*• Klimatets påverkan på Bolaget* Klimatrelaterade risker och möjligheter identifieras genom en risk- och omvärldsanalys i en så kallad Task Force on Climate Related Disclosure (TCFD) rapport. Rapporten färdigställdes för första gången 2022 och kommer framöver tas fram årligen.

*• Bolagets påverkan på klimatet* Genom ett så kallat Klimatbokslut görs det årligen en kartläggning över verksamhetens direkta och indirekta klimatpåverkan. Klimatbokslutet är ett verktyg för att mäta, minska och binda utsläpp.

Bolagets arbete kring miljö- och klimat-

relaterade risker kopplas primärt till två

fokusmål för hållbarhetsarbetet:

#### **Länsförsäkringar Hallands miljöoch klimatmål**

2021 antogs, i och med den nya riktlinjen, verksamhetsövergripande klimatmål. Målen är satta för olika tidshorisonter och inkluderar förutom mål för reducering av klimatpåverkan även mål relaterade till mätbarheten av koldioxidutsläpp i scope 1, 2 och 3.

#### Som nästa steg ska de

verksamhetsövergripande målen brytas ner i affärsområdesspecifika mål och delmål som regelbundet ska följas upp. Arbetet ska påbörjas under 2023.

#### BOLAGETS LÅNGSIKTIGA MÅL

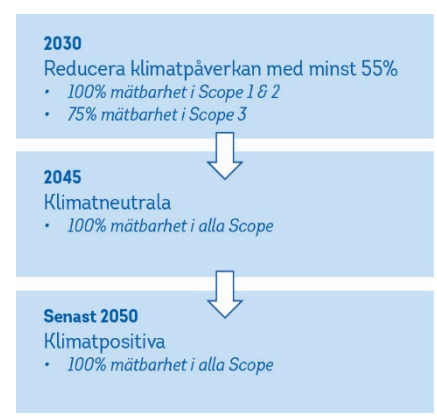

Bolaget, vars erbjudande är en service, erkänner sin relativt låga klimatpåverkan, tillika påverkanspotential, i Scope 1 och 2. För att göra skillnad och för att på riktigt bidra till omställningen inkluderas därför mål för minskning av klimatpåverkan även i Scope 3. Det kan nämligen konstateras att det är inom detta Scope som den största andelen av verksamhetens utsläpp uppstår och där påverkanspotentialen är störst.

Då det inom försäkringsbranschen ännu inte finns något gemensamt uttalat ansvarsområde, alltså *vad* som *i vilka Scope* ska inkluderas i beräkningarna, är det svårt att göra en bedömning av hur stor procentuell andel mätbarhet vi har i dagsläget. Vi tror dock att detta är någonting som kommer utvecklas med tiden.

#### **KLIMATETS PÅVERKAN PÅ BOLAGET**

 $\overline{\infty}$ 

Klimatrelaterade risker delas typiskt in i två kategorier:

 $\begin{picture}(130,10) \put(0,0){\line(1,0){10}} \put(15,0){\line(1,0){10}} \put(15,0){\line(1,0){10}} \put(15,0){\line(1,0){10}} \put(15,0){\line(1,0){10}} \put(15,0){\line(1,0){10}} \put(15,0){\line(1,0){10}} \put(15,0){\line(1,0){10}} \put(15,0){\line(1,0){10}} \put(15,0){\line(1,0){10}} \put(15,0){\line(1,0){10}} \put(15,0){\line($ 

1. Fysiska klimatrisker Risker direkt kopplade till att klimatet blir varmare. Fysiska klimatrisker delas in i akuta risker, så som fler och mer omfattade inslag av extremväder, samt kroniska risker, vilka är irreversibla klimateffekter så som gradvis höjda havsnivåer eller rubbade ekosystem.

#### 2. Omställningsrisker

Risker som är en effekt av samhällsmässiga aktiviteter vilkas primära syfte är att bidra till reducerade koldioxidutsläpp och minska den globala uppvärmningen. Omställningsrisker delas in i regulatoriska risker, marknadsrisker, teknologiska risker och varumärkesrisker.

Enligt forskning förväntas årsmedeltemperaturen i Hallands län öka mellan 2,5°C och 4,5°C. Bland annat väntas antalet varma dagar bli fler, vegetationsperioden bli längre, nederbörden öka med 15-25% och antalet dagar med kraftig nederbörd öka till år 2100.

Klimatförändringar utgör en finansiell risk för Bolaget i form av möjlig påverkan på försäkringsaffären, kreditgivning och investeringar. Bland annat kan klimatförändringarna medföra ökade försäkringskostnader när risken för extremväder och naturskador ökar till följd av ett förändrat klimat. Värdet på underliggande säkerheter i kreditgivningen kan påverkas negativt och omställningsrisker kan påverka kapitalförvaltningen och de bolag som investeringar görs i, exempelvis genom regulatoriska, politiska och marknadsmässiga förändringar relaterade till övergången mot ett koldioxidsnålt samhälle.

Som kundägt bolag har vi ett stort ansvar att vara en del av lösningen på klimatförändringarnas negativa konsekvenser lokalt. Vi ska ta vårt ansvar genom att vara en aktiv aktör och en kunnig part som stöttar våra kunder genom att identifiera och hantera de risker och möjligheter som ett förändrat klimat medför.

#### **Försäkring**

#### **RISKER**

Ökade försäkringskostnader till följd av extremväder och klimatförändringar, ökade återförsäkringskostnader, försäkringserbjudanden som inte möter kundernas hållbarhetspreferenser

#### **MÖJLIGHETER**

Bidra med kunskap om klimatrisker och metoder för att minska risken för skador På egen hand och i samverkan med lokala aktörer informera om och vidta skadeföre byggande åtgärder för att hjälpa kunder och det halländska samhället.

#### **TCFD-rapportering**

2021 gjorde Bolaget sin första TCFDrapport som ett led i arbetet med att kartlägga klimatets påverkan på Bolaget. Rapporten är ett strategiskt verktyg i vårt miljö- och klimatarbete i den mening att den ska bidra med kunskap och struktur för att identifiera, värdera och hantera klimatrelaterade risker och nya affärsmöjligheter.

Till följd av Bolagets arbete med TCFDrapporten hölls det under 2022 ett antal work shops med Bolagets företagsledning. Dessa mynnade ut i att ett antal klimatrelaterade risker prioriterades och sammanställdes i en *handlingsplan för klimatrisker*. Arbetet med handlingsplanen fortsätter under 2023.

#### **Scenarioanalyser**

I enlighet med TCFDs rekommendationer har vi tagit fram klimatrelaterade scenarion inom affärsområdena; försäkring, kapitalförvaltning och bank. Detta som ett sätt att testa och beakta motståndskraften i Bolagets miljö- och klimatrelaterade strategi. Resultaten indikerade att klimatförändringar kan komma att få stora finansiella effekter på Bolaget på kort, medellång och lång sikt, vilket belyser vikten av att arbeta med riskerna idag, imorgon och framöver.

#### **Risker och affärsmöjligheter**

Klimatrelaterade risker utmanar vår kärnverksamhet på kort, medel och lång sikt. Genom att arbeta strukturerat med att identifiera, värdera och hantera riskerna på ett sådant sätt att verksamheten ställer om till de nya förutsättningarna, genom ex. samarbeten, nya produkter, på nya marknader eller till nya segment, kan effekten bli att nya affärsmöjligheter skapas.

#### **Bank**

#### **RISKER**

Bankerbjudanden som inte möter kundernas hållbarhetspreferenser, ökade kreditförluster, värdeminskning av kreditsäkerheter.

#### **MÖJLIGHETER**

Tillhandahålla produkter som finansierar eller stödjer klimatomställningen

#### **BOLAGETS PÅVERKAN PÅ KLIMATET**

Sedan 2021 har vi aktiv arbetat med hur vi som Bolag ska ta ansvar för verksamhetens klimatpåverkan. I arbetet ingår att fastställa hur Bolagets utsläpp ska mätas, minskas och till sist hur den del av utsläppen som inte går att eliminera helt ska bindas.

#### **Mäta**

Bolaget har sedan 2020 gjort ett årligt så kallat klimatbokslut i linje med den globala standarden för att beräkna, hantera och rapportera växthusgasutsläpp, GHG- (Green House Gas Protocol) protokollet. En viktig pusselbit i att kartlägga verksamhetens koldioxidutsläpp samt beräkna och följa upp dessa. I en gemensam ansträngning hjälps berörda medarbetare, leverantörer och samarbetspartners åt att samla in utsläppsdata förenlig med de aktiviteter verksamheten ägnar sig åt.

Att vi alla är en del av problemet med klimatförändringarna råder det inga tvivel om, men att vi alla också är en del av lösningen är inte alltid lika självklart.

#### **Investeringar**

#### **RISKER**

Värdeförändringar på grund av omställningsfaktorer, strandade tillgångar.

#### **MÖJLIGHETER**

Investera i bolag och projekt som bidrar till klimatomställningen, påverka portföljbolag att sätta klimatmål och ställa om sin verkcamhet

#### **Minska**

Klimatbokslutet synliggör var Bolagets största klimatpåverkan finns och därmed var vi har störst möjlighet att påverka. På detta sätt kan bokslutet vägleda till var insatser behöver göras för att minska avtrycket och med hjälp av vilka åtgärder. Genom att redovisa klimatavtrycket årligen gör vi det möjligt att följa upp resultaten över tid och på så sätt säkerställa att de åtgärder som vidtas ger önskad effekt.

Minskningen ska på sikt vara i linje med våra långsiktiga reduceringsmål till 2030, 2045 och 2050.

#### **Binda**

Den klimatpåverkan Bolaget inte kan reducera ska bindas tillbaka i jorden eller haven. Som kundägt och halländskt bolag är ambitionen att göra detta lokalt, tillsammans med våra kunder. 2022 påbörjades därför ett samarbete med miljömatematik. Deras kolinlagringsprojekt har i syfte att skapa ett verktyg för att göra det möjligt att klimatkompensera genom kolinlagring från atmosfären till svensk jordbruksmark.

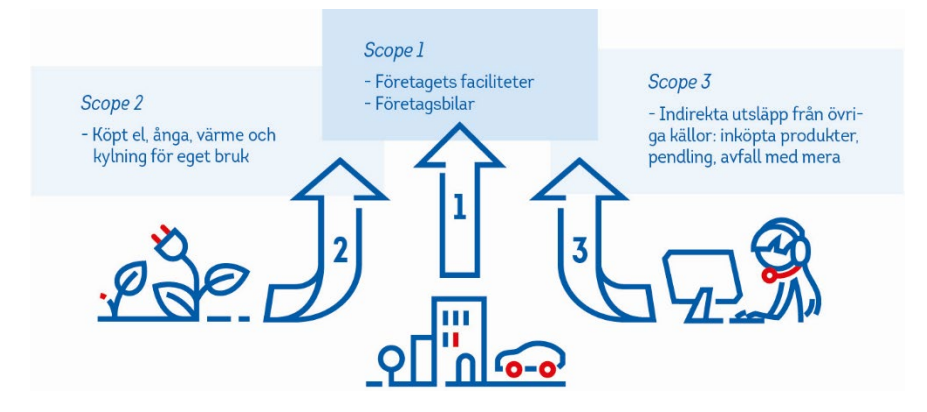

#### **Klimatbokslut 2022**

Bolagets utsläpp beräknas i absoluta termer som ton koldioxidekvivalenter (tCO2e). 2022 var Bolagets totala koldioxidavtryck 8240 tCO<sub>2</sub>e.

2022 började vi använda oss av ett nytt verktyg för att beräkna klimatavtrycket. Därmed redovisas i år inga historiska data. Anledningen är att skillnader i utsläppskategoriseringen samt att olika emissionsfaktorer används i de olika systemen gör att resultaten inte är jämförbara.

Avgränsningar för beräkningar har gjorts, främst med anledning av otillgänglig eller ej tillförlitliga data.

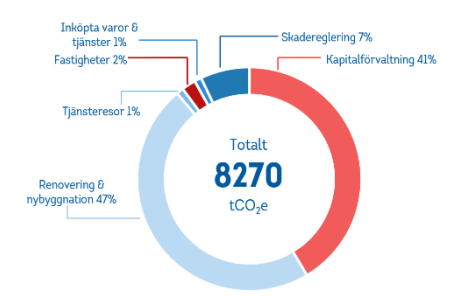

Av det totala avtrycket har nybyggnation och renovering av våra fastigheter bidragit mest med 47%. Till skillnad från övriga utsläpp är dessa inte årligt återkommande utan redovisas endast året då ett nybygge eller renovering är klar. Således kommer utsläppen i denna utsläppskategori minska eller helt försvinna i takt med vi rustat upp våra fastigheter.

Kapitalförvaltningen står för drygt 41% av det totala avtrycket och är därmed den utsläppskategori som är störst av de för verksamheten årligt återkommande utsläppen. Kapitalförvaltningen har antagit en vision om en "ansvarsfull och klimatsmart kapitalförvaltning" som innebär att portföljen ska vara klimatneutral 2045, och som delmål ska vara i linje med Parisavtalet 2030. Utsläppen förväntas därmed minska över tid för att leva upp till målet.

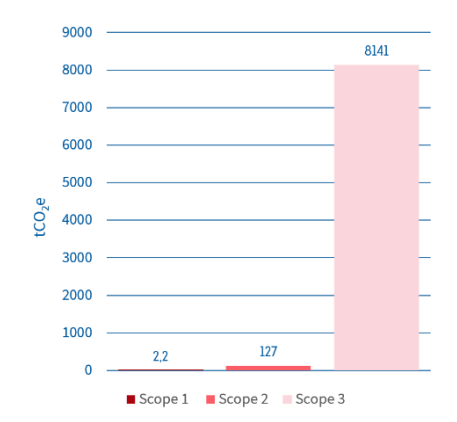

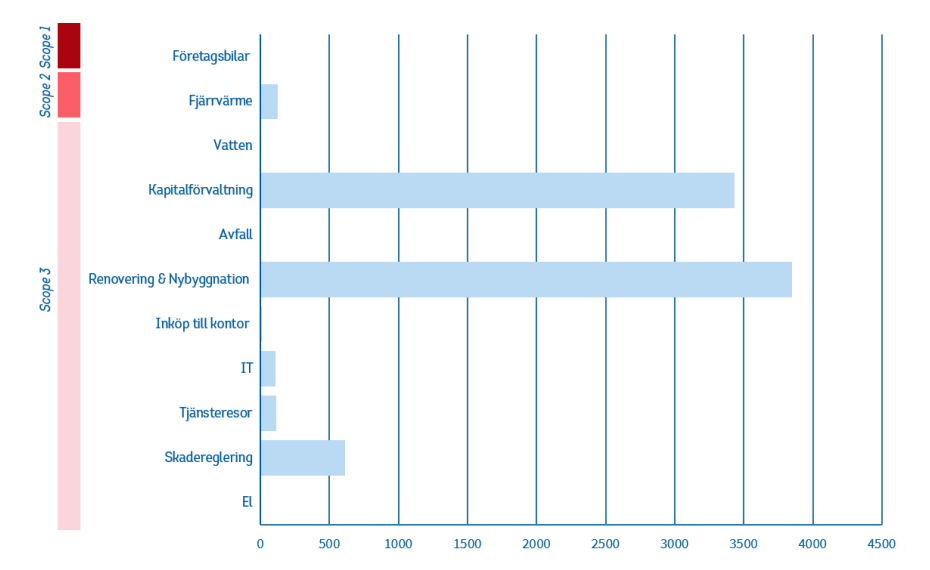

7% av det totala avtrycket är hänförbart till skaderegleringen och inköp av varor och tjänster för reparationer av uppstådda skador. Avtrycket motsvarar 614 tCO<sub>2</sub>e och kommer från reparation av våra kunders motorskador. Med andra ord har bara en liten del av skaderegleringens avtryck beräknats. Vi jobbar aktivt med att öka mätbarheten även inom sak- och byggskador för att på sikt även kunna inkludera dessa delar av verksamheten i vårt klimatbokslut.

Majoriteten av Bolagets utsläpp uppstår i scope 3, alltså i vår värdekedja. Genom att bland annat styra och följa upp våra leverantörer och samarbetspartners, inkludera miljö och klimatkriterier i vår upphandlingsprocess, investera ansvarsfullt samt arbeta skadeförebyggande och enligt cirkulära affärsmodeller, hoppas vi över tid kunna minska vårt klimatavtryck.

Oavsett storlek på avtryck har vi inte för avsikt att stirra oss blinda på "de stora bovarna" så som kapitalförvaltningen. Bolaget ska utefter bästa förmåga minska alla utsläpp. Därtill hör att inom den egna verksamheten bland annat minska energiåtgång, minska vårt avtryck från affärsresor och pendlingsresor samt sortera vårt avfall.

Att göra klimatbokslut har lärt oss mycket, inte minst svårigheterna med tillgång till tillförlitliga data. Sedan vårt första klimatbokslut 2020, som nästan enbart inkluderade utsläpp i scope 1 och 2, har betydligt mer utsläpp i scope 3 inkluderats i takt med att vi fått tillgång till mer tillförlitliga data. Som ett resultat har redovisat avtryck 2020-2022 ökat. Ökningen är med andra ord en effekt av att vi kunnat mäta mer och inte nödvändigtvis att Bolagets avtryck ökat.

Då ett av våra främsta mål är tillväxt kan utsläppen från verksamheten komma att öka i takt med att Bolagets verksamhet växer. Det är därmed viktigt att, utöver att mäta avtrycket i absoluta termer, även mäta resultaten i relativa termer. Resultat som idag följs upp är koldioxidekvivalenter per omsatt krona och per anställd.

#### Tabell 1 tCO2e/ ANSTÄLLD OCH OMSÄTTNING

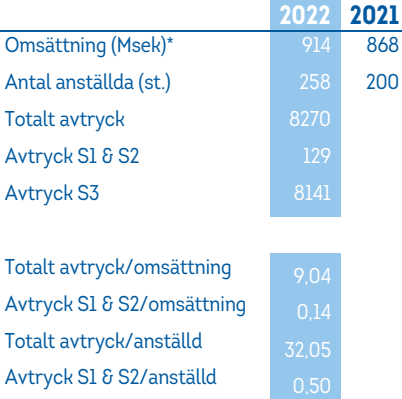

#### *\* Premieintäkt*

Över tid är vårt mål är att inkludera alla aktiviteter och verksamheter vi har rådighet över i klimatbokslutet. I takt med att vi som bolag, och i takt med att marknaden utvecklas inom området är vår förhoppning att klimatbokslutet kommer redovisa Bolagets avtryck alltmer rättvisande.

På vår hemsida informerar vi om Bolagets påverkan på klimatet och förklarar vad en klimatrisk är samt hur dessa kan påverka samhället, företagen och individen. Där finns dessutom tips på vad den som ingår i vår kundbas, alltså privatpersoner, lantbrukare och företag, kan göra för att minska sin egen klimatpåverkan samt tips på skadeförebyggande åtgärder.

#### **DEN EGNA VERKSAMHETEN Utbildning**

För att öka kompetensen kring miljö- och klimat är det av största vikt att utbilda våra medarbetare. Under 2022 har Bolagets företagsledning och medarbetare på bank & liv gått Finanskompetens utbildning *Certifiering-Hållbarhet i finansbranschen*. Företagsledningen och utvalda chefer har därutöver gått en utbildning som handlar om klimatförändringar och vad det kan få för effekter på oss som bolag och för våra kunder. Under året genomfördes också grundläggande hållbarhetsutbildningar för nyanställda. Vi har därtill regelbunden interkommunikation via vårt intranät.

#### **Tjänsteresor**

Efter två år av pandemi har vi sakta men säkert återgått till en mer normal vardag. För majoriteten av våra medarbetare har detta inneburit mindre hemmaarbete och mer resor i tjänsten, även om vi fortsatt utvecklar och anpassar oss till den digitala mötesvärlden och digitala arbetssätt.

Bolagets koldioxidutsläpp från tjänsteresor uppgick 2022 till totalt 114 tCO<sub>2</sub>e. Jämfört med föregående år har Bolagets medarbetare åkt mer tåg och flugit mindre, sett till antalet km. Ett resultat som kan tolkas som att flygresor ersatts med tågresor, vilket är i enighet med Bolagets *Instruktion för resor i tjänsten*. Instruktionen fastställer att medarbetare i första hand ska boka tåg om tidsvinsten med flygresa inte överstiger en viss tid. Det står också att våra medarbetare, inför varje tjänsteresa, ska se över alternativet att använda telefonkonferenser och/eller videokonferenser om möjligt, samt pröva möjligheten att minimera miljöpåverkan exempelvis genom planering av möten och sammankomster.

#### Tabell 2 TJÄNSTE-RESOR

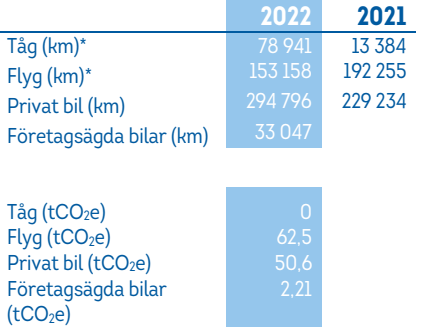

*\* Resor bokade via resebolag*

Jämfört med föregående år har vi 2022 rest mer med privata bilar i tjänsten sett till antal km. En trolig anledning till detta är att vi i år haft större möjlighet att besöka våra kunder jämfört med 2021 då möjligheterna var begränsade på grund av restriktionerna som följde pandemin.

#### **Pendlingsresor**

2022 genomfördes en undersökning kopplad till våra medarbetares pendelvanor till och från jobbet. Svarsfrekvensen var dryga 75%.

Ungefär hälften av våra medarbetare tar bilen till jobbet 1-2 gånger i veckan, runt 37% av våra medarbetare cyklar en eller flera dagar till och från jobbet varav 12% cyklar varje dag, cirka 13% pendlar med kollektiva färdmedel tre till fem gånger i veckan och av de 17% som går till jobbet en eller flera gånger i veckan är det 6% som går varje dag. Hur våra medarbetare tar sig till jobbet är såklart beroende på vilket avstånd de har ditt sitt huvudsakliga kontor och distansen skiljer sig mellan 0km och 260km. Medeldistansen är 23km. Målet är att 2023 kunna beräkna och redovisa koldioxidavtrycket för våra medarbetares pendlingsresor.

#### *Hemmaarbete*

Medarbetarundersökningen gav oss dessutom en indikation på hur mycket våra medarbetare arbetar hemifrån. Med detta som underlag har vi kunnat beräkna koldioxidavtrycket för hemmaarbete, vilket för 2022 uppgick till 0,29 tCO<sub>2</sub>e

#### **HEMMAARBETE/ DAGARIVECKAN%**

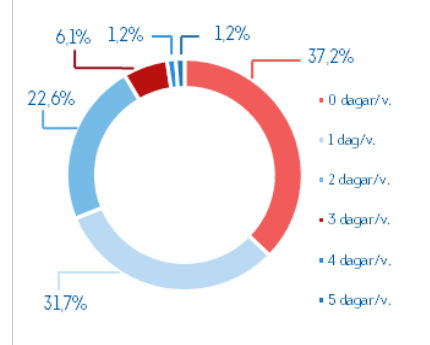

#### **Inköp, upphandling & leverantörsledet**

En stor del av Bolagets miljö- och klimatpåverkan sker utanför vår organisation vid exempelvis skadereglering eller inköp till våra kontor. I *Policy för inköp och upphandling* fastställs att Bolagets samtliga inköp och upphandlingar ska göras med ett hållbarhetsmässigt iakttagande och att de ska genomföras på ett sätt som beaktar vår vision, affärsidé och värderingar. Vid upphandling ska hänsyn tas till lokala aktörer och om det inte innebär något negativt för Bolaget ska en halländsk leverantör väljas före en som

inte är lokal. Under 2022 användes 57,5% av vår totala upphandlingsbudget till upphandling av lokala leverantörer.

För att bidra till en hållbar samhällsutveckling har vi som mål att främja sunda leverantörsrelationer. Under 2022 uppdaterades därför Bolagets *Uppförandekod för leverantörer*. Uppförandekoden är baserad på FN:s Global Compact's tio principer för hållbart företagande och omfattar: mänskliga rättigheter & arbetsförhållanden, miljö & klimat samt affärsetik.

Våra leverantörer och samarbetspartners ska löpande följas upp med utgångpunkt i uppförandekoden via den digitala plattform vi använder oss av. Under 2022 följdes enbart en liten andel av leverantörerna upp och målet är således att följa upp fler under 2023. Av de leverantörer som 2022 utvärderades bedömdes samtliga efterleva uppförandekoden.

#### **IT**

Under 2022 har Bolaget gjort inköp av ITutrustning som motsvarar ett klimatavtryck på 110 tCO<sub>2</sub>e. Främst är avtrycket en effekt av att vi under året bytt skärmarna på samtliga kontor, 100 tCO<sub>2</sub>e. Samtliga mobiler leasas, och med vald redovisningsprincip ska dessa därför inte inkluderas i klimatbokslutet.

#### **Fastighetsförvaltning**

Bolaget äger de totalt 8 fastigheter som vi själva har verksamhet i, vilka förvaltas av Crendo Fastighetsförvaltning AB. Tillsammans med förvaltaren sker ett löpande miljö- och klimatarbete som bland annat innebär att fastigheterna regelbundet förbättrats med åtgärder för att minska klimatpåverkan. Under de senaste åren har bland annat följande åtgärder genomförts:

- Bytt till energieffektivare allmänbelysning
- med närvaroavkänning
- Installation av snålspolande
- duschmunstycken och perlatorer
- Anpassad källsortering efter
- hyresgästernas behov
- Renoverat ytskikt i kontorsmiljö

Under 2022 påbörjades arbetet med att byta styrsystem. Det gamla manuella styrsystemet ersätts av ett nytt modernt styr-, regler- och övervakningssystem för att uppnå optimerad fastighetsdrift med minimerade energikostnader och för att reducera resor till våra fastigheter. Förhoppningen är att 7 av våra 8 fastigheter kommer vara uppkopplade i december 2023.

Fastigheternas koldioxidavtryck, inklusive avtryck från bland annat energianvändning, vattenanvändning, avfall, och renovering följs upp årligen i samband med klimatbokslutet.

#### *Energi*

Fastigheternas energibehov för uppvärmning och ventilation följs i den löpande driften upp och korrigeras efter de förutsättningar och behov som råder. Den långsiktiga förvaltningen av tekniska installationer baseras på den energikartläggning som genomfördes 2016 i enlighet med ställda krav.

#### Tabell 3 ENERGI FASTIG-**HETER**

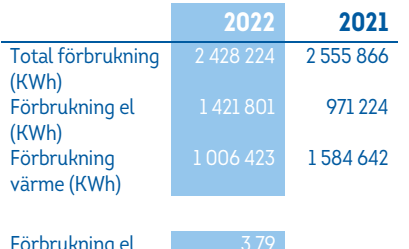

Förbrukning el  $(tCO<sub>2</sub>e)$ Förbrukning värme (tCO<sub>2</sub>e)

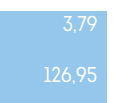

Den totala energianvändningen delas i klimatbokslutet upp i el och värme för att tydliggöra vart koldioxidavtrycket kommer ifrån. Av fastigheternas totala energiförbrukning är det uppvärmning med fjärrvärme, framför allt i Halmstad, som ger upphov till ett klimatavtryck. Anledningen till att elen har så lågt avtryck är på grund av att vi avtalat om grön el i alla våra fastigheter.

#### *Vattenanvändning*

Den totala vattenåtgången i Bolagets fastigheter uppgick 2022 till 11 922 m<sup>2</sup> vilket motsvarar ett koldioxidavtryck på 5,02 tCO2e. Åtgärder vidtas löpande för att minska vattenanvändning och läckage.

#### *Avfall*

Avfall som genererats av organisationen uppgick 2022 till 106 ton. Underlag för att redovisa andel av avfallet som gått till återvinning har för året inte gått att få fram, och totala mängden avfall har därför redovisats som avfall till förbränning. Detta motsvarar ett koldioxidavtryck på 2,27 tCO2e. Då vi för dialog med våra anfallspartners är det vår förhoppning att vi nästa år kan redovisa andel som gått till förbränning respektive återvinning. För kontorsavfall har Bolaget ett avtal med Stena Recycling som avfallspartner. Avtalet innefattar att all elektronik går till återbruk.

#### *Renovering & nybyggnation*

*Bästa arbetsplatsen* är ett projekt vars syfte är att skapa en arbetsplats som inbjuder till samarbete och kreativitet- nu och i framtiden. I mars 2021 stod bygget av ett nytt gårdshus, i anslutning till det befintliga kontoret i Halmstad, samt våning 6 på Halmstadkontoret, klart. Näst på tur i ordningen står ombyggnation av kontoret i Falkenberg, som ska vara klart för inflyttning i januari/februari 2023, och flytt till nya lokaler i Varberg i maj/juni 2023. Projektplanering för kontoret i Laholm startar 2023 och uppdatering av byggprojekt i Hylte startar under våren 2023. Med andra ord är det mycket på gång i våra fastigheter under kommande år.

I processerna för renovering och nybyggnation beaktades en rad hållbarhetsaspekter så som hållbara materialval, minimering av svinn och maximering av återbruk, energieffektivitet samt miljöprestanda under byggprocessen och i den färdiga fastigheten.

Vid renoveringar och nybyggen ställer vi krav på våra entreprenörer att de ska redovisa klimatavtryck, inklusive klimatavtryck för avfall och spill. I dagsläget redovisas delar av koldioxidavtrycket men vi för en aktiv dialog med våra entreprenörer för att över tid kunna redovisa hela avtrycket.

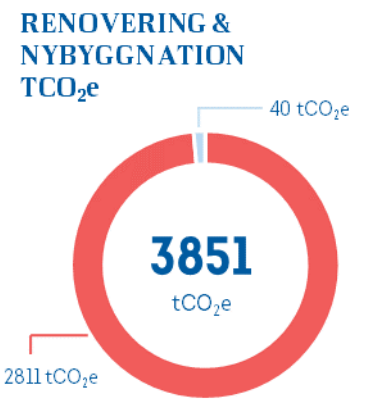

- Byggmaterial - Avfall - Interiör

Avtrycket från interiör kunde inte redovisas för 2022 på grund av otillgängliga data. Leverantören jobbar efter modellen ROC som är en märkning för att påvisa hur mycket återvunnet material som använts i en produkt.

#### **Samarbeten**

Bolaget ingår i samverkansgruppen Erosionsskadecentrum. En grupp som representeras av kommuner och regioner i södra Sverige och som jobbar för att höja kompetensen kring- och förebygga risker kopplade till erosion.

Bolaget är också med i två forskningsprojekt: *Extream Coast*, vars syfte är att ta fram till en beräkningsmodell för att kunna mäta vad en översvämning kostar samhället, där Halmstad kommun används som case i projektet och *DEFLIE*, vars syfte är att identifiera konstruktioner på byggnader som är mer sårbara än andra för översvämning och därmed kunna identifiera insatser som gör samhället mer robust.

#### **FÖRSÄKRINGSERBJUDANDET**

Alla skador som inträffar har en negativ effekt på oss som bolag, våra kunders privatekonomi och på samhället i stort. När en skada sker är det vår ambition att hjälpa kunden att reglera skadan så snabbt, smidigt och så hållbart vi kan.

En uppstådd skada ger upphov till stora koldioxidutsläpp vid såväl skadehändelsen som när åtgärder vidtas för att reglera skadan. Vår skadereglering står därmed för en ansenlig del av Bolagets totala koldioxidavtryck. Att vidta åtgärder för att minska antalet skador samt att reglera en uppstådd skada så hållbart vi kan är därför viktiga verktyg för att minska vår miljö och klimatpåverkan.

I dagsläget har vi svårigheter med att beräkna stora delar av försäkringsaffärens koldioxidavtryck på grund av att data är otillgänglig. Vi arbetar dock aktivt med att öka mätbarheten genom att se över möjligheterna att integrera klimatberäkningar i våra befintliga system samt genom att ställa krav på våra leverantörer och samarbetspartners att leverera klimatdata.

#### **Cirkulär skadereglering**

Bolagets skadereglering arbetar succesivt med att arbeta fram processer och modeller för att återvinna och återbruka så stor del andel material som möjligt. Målet är att vår skadereglering ska bli cirkulär och inom ramen för detta har vi genomfört en rad åtgärder, så som elektronikprojektet och samverkan med K2C (läs mer under avsnittet SAKskador) samt parkettlyftet (läs mer under avsnittet byggskador). Därutöver påbörjades 2022 arbetet med att tillsammans med ett antal andra aktörer starta en återvinningsdepå i Varberg. Arbetet fortsätter under 2023.

Under 2022 samlades närmare 18 ton miljöfarligt avfall in från den halländska landsbygden via den så kallade *Återvinningstjänsten för lantbrukare*. Totalt samlades det in närmare 166 ton skrot.

#### Tabell 4 INSAMLAT FRÅN **LANDSBYGDEN TON**

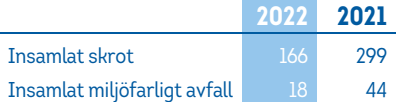

#### **Skadeförebygg**

En undviken skada är ett undvikit koldioxidutsläpp och genom att se till att färre skador drabbar våra kunder kan vi bidra till en trygg och skadefri vardag. Vårt skadeförebyggande arbete är därför ett av våra viktigaste områden för att minska vår klimatpåverkan och för att införliva vår vision om ett tryggt och skadefritt Halland.

Genom att föra vidare den erfarenhet och kunskap kring skador som finns inom Bolaget via skadeförebyggande råd, skadeförebyggande kundbesök och riskbesiktningar kan våra kunder, Bolaget och samhället i stort dra fördel av miljömässiga och ekonomiska besparingar.

Natur-, vatten-, brand och trafikskador har stor miljöpåverkan och är därför ett gemensamt fokusområde inom det skadeförebyggande arbetet vi bedriver tillsammans inom Länsförsäkringsgruppen. En genomsnittlig vattenskada genererar ett koldioxidutsläpp motsvarande 300 kgCO2e i hantering och återställande. Vid en villabrand rör det sig om ännu större utsläpp.

#### FÖRETAG/LANTBRUK: ANTAL VATTENSKADOR/ BRANDSKADOR Per 1000 försäkringar

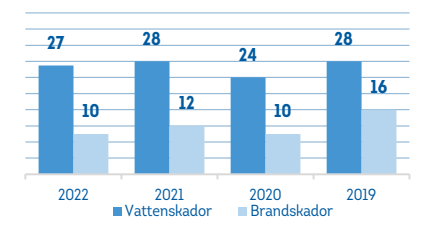

PRIVAT: ANTAL VATTENSKADOR/ BRANDSKADOR Per 1000 försäkringar

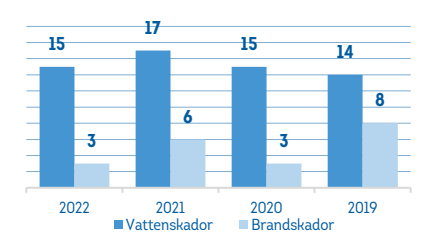

Jämfört med föregående år har skadefrekvensen för såväl vatten- som brandskador, inom segmenten privata försäkringar och företag/ lantbruksförsäkringar minskat. Vårt mål är alltid att arbeta förebyggande så att det ska inträffa så få skador som möjligt.

#### **Byggskador**

Inom byggskador arbetar våra medarbetare med att *rädda värden*, det vill säga att inte mer än nödvändigt rivs och att delreparation av såväl parkettgolv som tätskikt i våtrum tillämpas om möjligt. Bolaget jobbar dessutom med *Parkettlyftet*, en metod för att torka vattenskadade parkettgolv i stället för att riva upp och byta ut hela golvet. På så sätt kan klimatpåverkan minskas med i genomsnitt 70% per skada jämfört med traditionell hantering.

Under 2022 har Bolaget tecknat om nya avtal med befintliga byggskadeleverantörer där krav gällande hållbarhet, främst miljö, klimat och cirkulära modeller, har förtydligats.

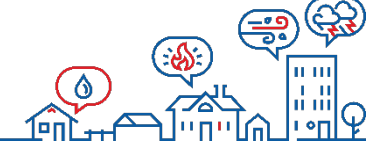

Vid vattenskador ska en besiktning göras för att upprätta en vattenskaderapport som sedan automatiskt delges Vattenskadecentrum. Förfarandet ska bidra till att öka branschkunskapen om var, när och hur vattenskador uppkommer. Kunskap som sedan kan användas i skadeförebyggande syfte i branschen.

I dagsläget finns det inget enkelt sätt att räkna ut koldioxidavtrycket för byggskador. I ett samarbete mellan Svensk Försäkring, IVL (Svenska Miljöinstitutet) och CAB Group pågår dock arbetet med att ta fram ett hjälpmedel för automatisk klimatkalkylering genom kalkylverktyget MEPS som används i det stora flertalet av byggskadorna. Vår förhoppning är att inom snar framtid kunna använda oss av ett sådant verktyg för att klimatberäkna byggskador.

#### **Sakskador**

I princip alla lösöreskador ersätts med kontantersättning, vilket innebär utmaningar i att styra skaderegleringen mot mer hållbara alternativ, samt svårigheter med att mäta koldioxidavtrycket. Ambitionen är dock att erbjuda attraktiva alternativ för reparation som förlänger objektets livstid och som är gynnsamt ekonomiskt och miljömässigt.

Under hösten 2021 startades det inom sak ett projekt tillsammans med Stena Recycling och Phoenix- *Elektronikprojektet*. Projektets syfte var att tillsammans med ta fram en modell som gör det möjligt att reparera elektronikprylar, så som exempelvis mobiltelefoner, med begagnade delar som ett alternativ till att betala ut kontantersättning eller laga skadan med nya delar. Så här dryga året efter start är vi stolta över att ha en modell som funkar och att totalt 31 försäkringsärenden (mobiler) avklarats genom projektet. Fler ärenden är registrerade och vi ser fram emot att fortsätta vårt samarbete 2023.

Vi samarbetar också med K2C (Kungsbacka Second Chance), en secondhandbutik med tillhörande verkstad och syateljé där varor som lämnas in kan repareras och säljas vidare. Cyklar och möbler som våra kunder av någon anledning inte har behov av, exempelvis på grund av skada, tas tillvara på av företaget som i sin tur förbättrar och säljer vidare varan. På så sätt förlängs varornas liv och klimatpåverkan reduceras till följd av att någon köper en begagnad vara i stället för en ny. K2C är ett socialt företag som riktar sig till människor som står utanför arbetsmarknaden av olika anledningar. För återbruk och reparation av viss skadad elektronik så som datorer och surfplattor samarbetar Bolaget med Godsinlösen AB.

#### **Motorskador**

Vid reparationer av bilar hänvisas våra kunder till de verkstäder vi har avtal med och som är certifierade enligt Länsförsäkringars miljö- och kvalitetscertifiering. Syftet med certifieringen är att, utifrån högt ställda krav, säkerställa att de verkstäder vi anlitar alltid har rätt förutsättningar att leverera säkra, korrekta, effektiva och miljövänliga skadereparationer.

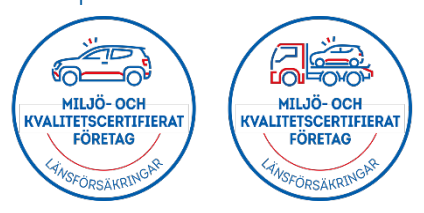

För att uppfylla kraven ska verkstäderna: ha en miljöpolicy med mätbara miljömål som följs upp och förnyas, följa lagar och myndighetskrav gällande miljö och arbetsmiljö, utföra en fackmannamässig och säker reparation samt använda begagnade reservdelar och reparera plast när det är möjligt.

Andelen begagnade delar vid reparation av motorskador var 2022 12% av totalt antal reservdelar, jämfört med närmare 11% föregående år.

#### Tabell 5 MOTORSKADOR ÅTERBRUK

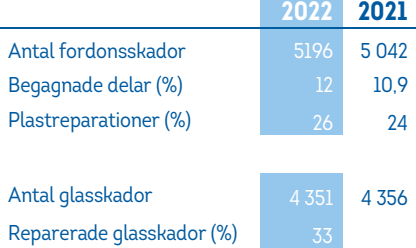

Det redovisade koldioxidavtrycket för motorskador var 2022 614 tCO2e. Avtrycket har beräknats med den, på uppdrag av Länsförsäkringar, framtagna rapport från IVL som redogör för klimatpåverkan relaterat till reparation av fordonsskador. Genom att reparera en skada kan klimatpåverkan minska med upp till 83%, och genom att använda begagnade delar med upp till 76%. Under 2023 kommer vi fortsätta jobba för att möjliggöra för verkstäder att få tillgång till fler begagnade delar och att verkstäderna ska hitta fler tillfällen att använda begagnade delar

#### **BANKERBJUDANDET**

Förra året påbörjades arbetet kring kunders hållbarhetspreferenser inom Bank och Liv. Ett av resultaten kom att bli att inom Liv mäta andelen hållbara fonder i kundens placeringar. 2022 var totalt 98% av fondutbudet i fondlivbolaget och pensionsfonderna gröna enligt disclosureförordningens klassificering. Målet var 80%.

I Halland var våra kunders fördelning inom Liv 96% ljusgröna och 3% mörkgröna fonder 2022.

**HÅLLBARAFONDER** 

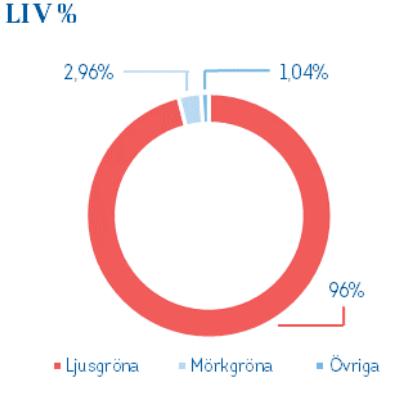

Ljusgröna fonder är sådana som främjar miljörelaterade eller sociala egenskaper och mörkgröna fonder är sådana som har som mål att investera i hållbart.

#### **KAPITALFÖRVALTNINGEN**

Länsförsäkringar Halland förvaltar dryga 5 miljarder kronor, kapital som till stor del kommer från försäkringspremier inbetalda av våra kunder. Eftersom våra kunder är våra ägare är det vårt mål att långsiktigt skapa största möjliga värde i förvaltning av kapitalet. Att arbeta med ansvarsfulla investeringar ska bidra till det målet och till att över tid skapa värde utifrån finansiella, miljömässiga och sociala värden.

#### **Ansvarsfulla investeringar**

Bolagets arbete med ansvarsfulla investeringar styrs av *Riktlinje för ansvarsfulla investeringar* vars innehåll är gemensamt för hela länsförsäkringsgruppen. Riktlinjen tar hänsyn till EUs *Handlingsplan för finansiering av hållbar tillväxt*, EUs förteckning över icke samarbetsvilliga jurisdiktioner på skatteområdet, samt till EUs, respektive FNs, sanktionslistor. Bolaget ska löpande följa utvecklingen av regelverk, riktlinjer och praxis som påverkar placeringstillgångar och fonder. Bolaget ska i förvaltningen verka för de FN-stödda principerna för ansvarsfulla investeringar (PRI) och Bolagets syn på ansvarsfullt företagande utgår från FN-initiativet Global Compacts principer för ansvarsfullt företagande. Vidare ska Bolaget inom ramen för fastställda förvaltningsmål sträva efter att bidra till hållbarhetsinriktade överenskommelser, i synnerhet ett urval av FNs Global Mål samt Parisavtalet.

**Bolagets arbete kring** ansvarsfulla investeringar kopplats primärt till följande fokusmål:

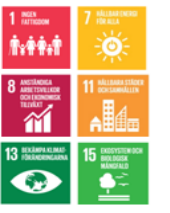

Hållbarhetsfaktorer, miljömässiga, sociala och bolagsstyrningsrelaterade faktorer, både risker och möjligheter, ska integreras i förvaltningen i syfte att förbättra avkastningsförutsättningarna och reducera risker. Dessutom syftar integreringen till att minimera negativa konsekvenser för en hållbar utveckling och över tid bidra till hållbart värdeskapande för kunder och samhälle. Bolaget ska, inom ramen för fastställda förvaltningsmål främja investeringar som befinner sig i omställning samt de som stödjer övergången till ett hållbart och klimatsmart samhälle.

Vi ser det som en stor möjlighet att i vår förvaltning identifiera företag som verkar på ett ansvarsfullt sätt då det är vår uppfattning att dessa företag kommer skapa störst avkastning på sikt.

#### **Förväntningar på hantering av hållbarhetsfaktorer**

Bolaget uttrycker förväntningar på att portföljbolag eller emittenter tar ansvar för att hantera hållbarhetsfaktorer på ett strukturerat sätt. Bland annat förväntas de bedriva sin verksamhet i enlighet med internationella standarder och riktlinjer för hållbar utveckling, införliva FN Global Compacts principer i verksamheten, att hantera för din sektor väsentliga hållbarhetsfaktorer och ha mål för utsläppsminskning.

#### Våra ställningstaganden

- **Affärsetik**
- Djurhållning
- Fossila bränslen
- Kontroversiella vapen
- Kommersiella spelbolag Internationella normer
- 
- Tobak

#### **Klimatsmart vision & hållbart värdeskapande förvaltning**

Klimatförändringar och utsläpp av koldioxid är prioriterade områden inom kapitalförvaltningen, både utifrån risker och möjligheter. Med utgångspunkt i den prioriteringen har en klimatsmart vision och plattform formulerats- *Hållbart värdeskapande förvaltning*.

För kapitalförvaltningen innebär visionen att den egna portföljen ska uppfylla det långsiktiga målet om att vara klimatneutral senast 2045, med delmålet om att halvera koldioxidavtrycket till 2030. Målen är satta för att säkerställa en minskningstakt av utsläpp i linje med Parisavtalets målsättning om att begränsa den globala uppvärmningen till 1,5°C år 2030. Minskningstakten motsvarar en reducering av utsläpp med minst 7% per år.

Kapitalförvaltningen ska bedriva ett strukturerat arbete inom ansvarsfulla investeringar genom den framtagna plattformen och de fem identifierade fokusområdena. Varje fokusområde har specifika aktiviteter som ska göra det möjligt för Bolagets förvaltning att leva upp till det långsiktiga målet.

#### PLATTFORM FÖR ANSVARSFULLA INVESTERINGAR

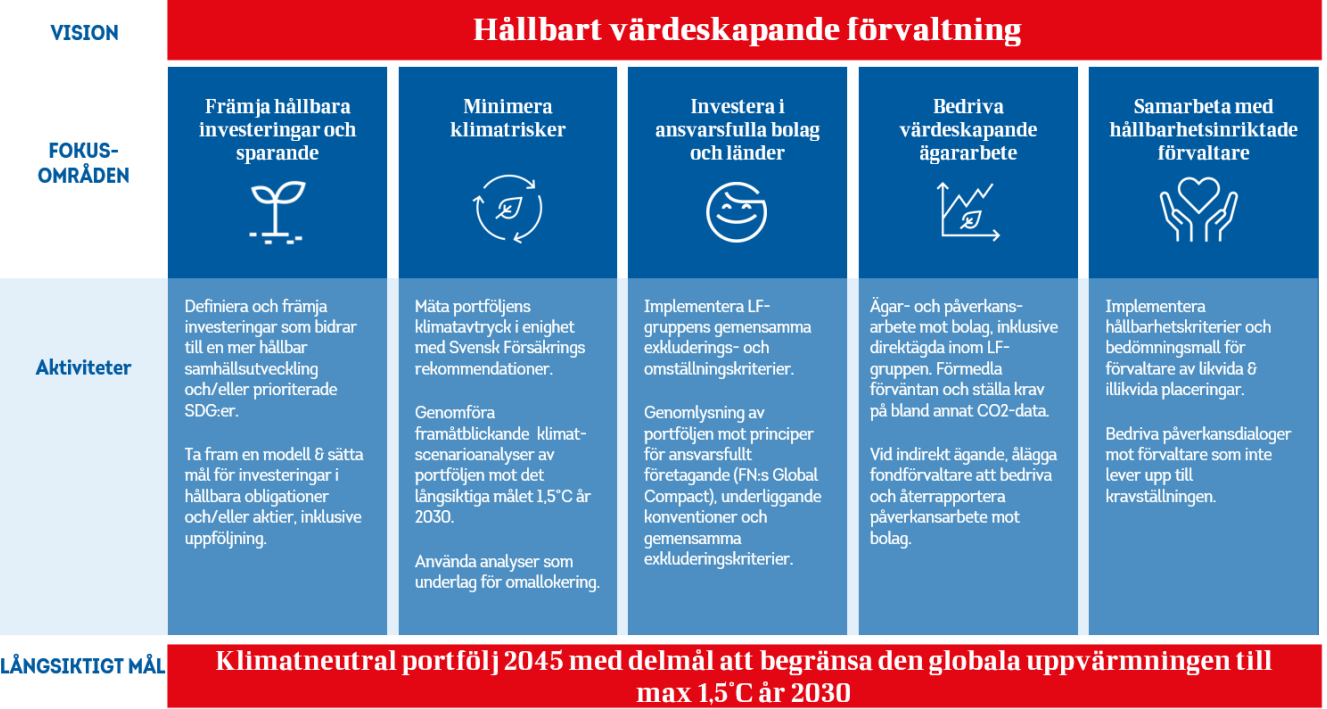

#### **Ansvarsfulla investeringsstrategier**

Bolaget ska på ett systematiskt och evidensbaserat sätt integrera hållbarhetsfaktorer i förvaltningens investeringsprocesser genom att tillämpa olika ansvarsfulla investeringsstrategier. Strategierna ska integreras för såväl nya som för existerande investeringar. Vi tillämpar följande strategier:

**Genomlysning & integration:** Investeringar ska bedömas utifrån en integrerad analys som beaktar dels hållbarhetsfaktorer, dels finansiella faktorer och ska genomlysas mot olika hållbarhetsrelaterade kriterier. Om vi identifierar allvarliga incidenter eller överträdelser i genomlysningen ska påverkansarbete inledas.

**Inkludering (välja in):** En investering kan inkluderas i portföljen baserat på en integrerad analys av sektor, bolag eller emittent tillsammans med hållbarhetsrelaterade teman och/eller fastställda kriterier för omställningsbolag.

**Påverkan:** Vi ska bedriva aktivt påverkansarbete. Prioriteringar i arbetet ska göras utifrån urvalsprinciper, bland annat ägande och hållbarhetsfaktorer. *Proaktiv påverkan* syftar till att hantera och arbeta förebyggande med väsentliga hålbarhetsfaktorer. *Reaktiv påverkan* är händelsedriven och syftar till att hållbarhetsrelaterade överträdelser upphör och att förebyggande åtgärder vidtas.

**Exkludering (välja bort):** Denna strategi ska tillämpas som sista åtgärd när andra strategier prövats. Tillämpbara exkluderingskriterier är risk- eller normbaserade och definieras med eller utan omsättningsgräns och inkluderar:

• Bolag kopplade till allvarliga normöverträdelser, kontroversiella vapen, förbränningskol, okonventionell utvinning av olja och gas, prospektering och konventionell utvinning av olja och gas, produktion av tobaksprodukter, produktion av pornografiskt material och spel om pengar.

• Stater/jurisdiktioner samt utvalda statskontrollerade bolag som bedöms motverka folkrätten, mänskliga rättigheter, demokrati, anti-korruption och internationella standarder för skatteförvaltning.

#### **Hållbarhetsinriktade investeringar**

Portföljinnehaven mappas kontinuerligt mot de globala målen. Detta görs för fonder som har ett tydligt mandat och som uttalat bedriver ett arbete som påverkar ett eller flera mål.

Totalt mappades cirka 35% av portföljens innehav mot något av de globala målen under den senaste mätningen 2022. Högst andel kapital kan hänföras till mål 7, 13 och 15, vilka alla av är prioriterade mål inom kapitalförvaltningen. Det långsiktiga målet till 2030 är att 70% av portföljen kan mappas.

#### **Portföljens klimatpåverkan**

Vi mäter och redovisar årligen koldioxidavtrycket för vår portfölj enligt Svensk Försäkrings branschrekommendation. Beräkningarna görs på noterade aktieinnehav, företagsobligationer utgivna av noterade företag samt fastighetsbolag. Koldioxidavtrycket mäts som företagens utsläpp i förhållande till deras intäkt och inkluderar portföljbolagens utsläpp i scope 1 och 2. Det redovisade nyckeltalet visar med andra ord hur koldioxideffektiva företagen i portföljen är.

Värdena kan från tid till annan variera i takt med att bolagens utsläpp, portföljens sammansättning samt bolagens börsvärde förändras. Även växelkursförändringar påverkar mätningen. Resultatet är således en ögonblicksbild över portföljens koldioxidavtryck givet förutsättningarna för tiden då mätningen gjordes.

#### Tabell 6 **PORTFÖLJENS** KOLDIOXIDAVTRYCK tCO2e/mkr

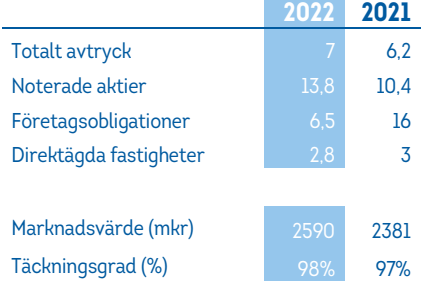

Bolagets kapitalförvaltningsportföljs klimatavtryck uppgick 2022 till 7 tCO2e/mkr. Jämfört med föregående år, då avtrycket var 6,2 tCO<sub>2</sub>e/mkr är detta en ökning på cirka 13%. Ökningen beror delvis på en uppgång i avtryck bland aktier som gått från cirka 10,4 tCO<sub>2</sub>e/mkr till 13,8 tCO2e/mkr, vilket kan jämföras med globalt referensindex (MSCI ACWI) som under samma period gått från 18,2 tCO<sub>2</sub>e/mkr till  $20,6$  tCO<sub>2</sub>e.

#### AKTIEPORTFÖLJENS KOLDIOXIDAVTRYCK Ton CO<sub>2</sub>e per Mkr intäkt

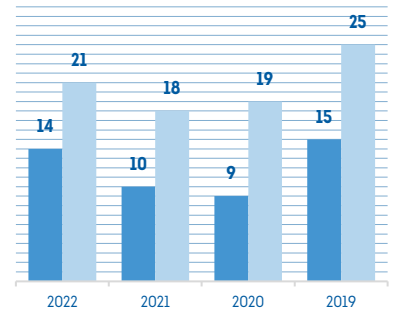

LF Halland MSCI ACWI (jämförelseindex)

Generellt kan ökningen i avtryck från aktieportföljen förklaras av att energi- och kraftförsörjningssektorn, vilka är två utsläppsintensiva branscher, gick mycket starkt under 2022 jämfört med andra mindre koldioxidintensiva sektorer, så som IT och fastigheter. Detta, i kombination med att den svenska börsen, som i genomsnitt är relativt koldioxideffektiv, har tappat i relation till exempelvis USAbörsen, gör att vår portfölj har en större relativ exponering mot koldioxidintensiva bolag och en lägre exponering mot koldioxideffektiva bolag än vid årsskiftet 21/22.

Utöver rekommendationen från Svensk Försäkring gör Bolaget även beräkningar som inkluderar utsläpp från Bolagets ägarandel i LFAB samt skogsinnehav. När dessa inkluderas i beräkningarna uppgår portföljens koldioxidavtryck till 4,9 tCO<sub>2</sub>e, en ökning med 22,5% jämfört med föregående år. Att detta avtryck är lägre än det som beräknas enligt Svensk Försäkrings branschrekommendationer är dels en effekt av att LFAB och våra skogsinnehav är mer koldioxideffektiva, dels att vi tillskrivs en del av skogsfastigheternas koldioxidupptag och den så kallade substitutionseffekten.

Täckningsgraden på genomlysta innehav har ökat något jämfört med föregående år från 74%, till 77%.

#### *Scenarioanalys*

Utöver att mäta portföljens koldioxidavtryck är det vår ambition att genomföra framåtblickande scenarioanalyser för att beräkna i vilken grad portföljen är i linje med vårt långsiktiga mål.

Denna typ av analys görs med hjälp av dataunderlag och modell från CDP (Carbon Disclosure Project). CDP fastställer så kallade temperaturratings för de underliggande företagen i portföljen baserat på vilka reduktionsmål för utsläpp inom scope 1 och 2 som företagen formulerat. Beräkningarna görs av LFAB och vi kommer få vårt första resultat under Q1 2023. Vårt mål är att framöver minst årligen, samt inför nyinvestering, göra liknande analyser för att se hur förändringar i portföljsammansättningen påverkar vår möjlighet att uppfylla målet om att vara i linje med Parisavtalet.

#### **Genomlysning av portföljen**

I enighet med riktlinje för ansvarsfulla investeringar genomlyses portföljen kvartalsvis mot gällande exkluderings-och omställningskriterier. Skulle vi identifiera överträdelser initieras dialog med ansvarig förvaltare för att på egen hand, eller i samarbete med andra länsförsäkringsbolag, inom en tidsfrist på max 12 månader, påverka så att investeringen uppfyller våra krav. Om ingen framdrift kan ses inom ramen för det uppsatta tidsintervallet ska investeringen avyttras. Genomlysning görs alltid innan en nyinvestering och inga investeringar görs i tillgångar med innehav på exkluderingslistan.

#### **Löpande utvärdering av förvaltare**

Bolaget utvärderar och bedömer externa förvaltare minst årligen via ett frågebatteri och en bedömningsmall som är gemensamt framtagen för alla länsförsäkringsbolag. Utvärderingen inkluderar bland annat: huruvida förvaltaren har undertecknat PRI, om det finns en systematisk process för genomlysning av bolag som bryter mot internationella konventioner, om bolagsdialoger med portföljbolag bedrivs för att förbättra deras hållbarhetsarbete, hur fonden är klassad enligt disclosureförordningen samt huruvida fonden tillåts investera i bolag som erbjuder produkter eller tjänster inom ramen för våra exkluderingskriterier. Bedömningsmallen appliceras dessutom alltid vid nyinvestering.

#### **BIOLOGISK MÅNGFALD**

Risken för förlust av biologisk mångfald är en av våra största risker på lång sikt. Anledningen är att risken, om den införlivas, potentiellt skulle kunna förvrida hela samhällsstrukturer som gör att bankoch försäkringsverksamhet så som den bedrivs idag kan komma att få en helt annan funktion.

I dagsläget har vi inte gjort någon ingående analys över vår verksamhets påverkan på den biologiska mångfalden. Vi vet dock att Bolaget har en indirekt negativ påverkan genom vårt försäkrings- och bankerbjudande, investeringar och vår skadereglering. Vårt mål är att 2023 göra en kartläggning över Bolagets negativa påverkan på biologisk mångfald samt identifiera och konkretisera vilka åtgärder som kan vidtas för att minska risken.

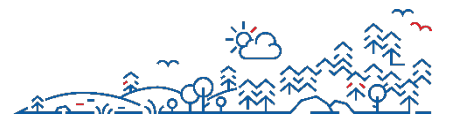

#### **FORSKNING**

Sedan 1970-talet finansierar Länsförsäkringsgruppen, via en forskningsfond, forskning kring dagens och morgondagens ekonomiska, sociala och fysiska trygghetsutmaningar för kunder och samhället i stort. Fonden gör utlysningar där forskare vid svenska universitet, högskolor och oberoende forskningsinstitut kan ansöka om forskningsbidrag. Anslag ges till projekt på en kvalificerad vetenskaplig nivå med relevans för Länsförsäkringars verksamhet. Resultaten används i den egna affärsutvecklingen samt i dialog med kunder och andra intressenter i samhället, såsom kommuner, länsstyrelser, Trafikverket och andra branschorganisationer. Forskningsresultaten görs allmänt tillgängliga och bidrar till en kunskapsbaserad trygghetsutveckling i samhället.

#### SOCIALA & PERSONALRELATERADE **ASPEKTER**

Arbetet kring sociala och personalrelaterade risker kopplas primärt till två fokusmål för hållbarhetsarbetet:

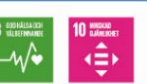

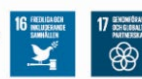

#### **IDENTIFIERADE RISKER**

SOCIALA OCH PERSONALRELATERADE RISKER

"Risken för förluster till följd av händelser kopplat till samhället och människors rättigheter samt välbefinnande.

Tydlighet i ansvar, resurs- och kompetensförsörjning samt arbetsklimat är alla frågor som, om de inte hanteras, kan leda till personalrisker. Om vi inte tar ansvar för våra medarbetare och ger förutsättningar till en god arbetsmiljö, att utvecklas och att göra sig hörda är det stor risk att Bolaget får svårt att behålla nuvarande medarbetare och att rekrytera nya.

#### **ÅRET SOM GICK Vi växer så det knakar**

Under 2022 har Bolaget vuxit och antalet nyanställda medarbetare under året var 31 personer (ej visstidsanställda). Till dessa räknas de sju nya medarbetarna som jobbar på vår helt nya avdelning *Proaktiv försäljning* som ska ringa ut för kontakt med såväl befintliga som nya kunder för att inventera deras försäkringar. Rekryteringen som startade under våren väckte stort intresse och närmare 100 ansökningar trillade in, något vi tolkar som att Bolaget är en attraktiv arbetsplats i Halland. Vi är glada att så många under året valt att komma till just oss!

#### **Bästa arbetsplatsen**

Arbetet med aktivitetsbaserat arbetssätt inom ramen för projektet *Bästa arbetsplatsen* har fortlöpt under året. Projektet syftar till att skapa det bästa kundmötet och en arbetsplats som inbjuder till samarbete, kreativitet och utveckling – nu och i framtiden. Bästa arbetsplatsen ger medarbetarna stöd i sina dagliga utmaningar och möjliggör ett aktivitetsbaserat arbetssätt som präglas av flexibilitet. Det bidrar även till en stark teamkänsla och ett flyt i vardagen som ger medarbetarna utrymme att påverka och tänka nytt. Med ett aktivitetsbaserat arbetssätt möjliggör vi för medarbetare inom om olika affärsområden att komma närmare varandra, dela erfarenheter och stifta nya bekantskaper.

#### **Borta bra men hemma bäst?**

Alla medarbetare har under året haft möjligheten att arbeta hemifrån i den omfattning som tjänsten tillåter. Efter två år av pandemi är vi många som är glada att äntligen vara tillbaka på kontoret och träffas, men att kunna jobba någon dag i veckan på hemmaplan innebär för många en flexibilitet som är mycket uppskattad.

#### **Medarbetarundersökning**  Resultaten från årets

medarbetarundersökning visade att Bolaget har fortsatt nöjda medarbetare. Vi är engagerade, värnar om varandra, har gott ledarskap, en trivsam företagskultur och tycker att Bolaget är en trygg arbetsgivare. Vissa områden identifierades som mer utmanande och arbetet med att vidta förbättringar fortlöper under 2023. Även ett omfattade kulturarbete kommer bedrivas under året.

#### **HÄLSA & SÄKERHET Systematiskt arbetsmiljöarbete**

Som Bolag vill vi skapa förutsättningar för alla medarbetare att ha ett hållbart arbetsliv. Inom ramen för detta finns en rad aspekter att ta hänsyn till, så som hälsa, säkerhet, mångfald, frånvaro av diskriminering och inte minst trygghet. Till grund för arbetet ligger vår *Uppförandekod*.

Inom Bolaget delegeras arbetsmiljöansvaret till respektive chef. Cheferna genomgår en årlig utbildning och arbetet följs upp kvartalsvis via vår arbetsmiljökommitté. Uppföljning och riskbedömning av den fysiska och psykosociala arbetsmiljön sker regelbundet och systematiskt. Detta sker bland annat genom månatliga uppföljningssamtal mellan chef och medarbetare, årliga medarbetarundersökningar, ergonomi och skyddsronder, medarbetarsamtal, utbildning av chefer och arbetsmiljöombud samt via det systematiska arbetsmiljöarbetet. Lönekartläggning sker årligen.

#### **Förebyggande insatser för hälsan**

Utöver det systematiska arbetsmiljöarbetet jobbar Bolaget aktivt med förebyggande insatser kopplat till våra medarbetares hälsa. Förmåner så som sjukvårdsförsäkring, där man kan ta del av

en rad förebyggande hälsorelaterade tjänster, så som exempelvis samtalsstöd, fiskvårdsbidrag, möjlighet att genomföra hälsorelaterade besök hos exempelvis läkare, tandläkare och sjukgymnast på betald arbetstid, måltidssubvention, frukostfika och frukt på kontoren finns att tillgå. Detta, och mer därtill, finns för att skapa förutsättningar för medarbetarna att upprätthålla en god hälsa. 2022 infördes även gratis mensskydd på alla kontor.

#### Ytterligare led i att bidra till

medarbetarnas välmående är *Hälsoteamet* som jobbar aktivt med att utbilda, involvera och aktivera medarbetare genom olika aktiviteter kopplat till fysisk och psykisk hälsa. Tillsammans med hälsoteamet har våra medarbetare under året bland annat kunnat delta i en padelturnering, lunchyoga och springa blodomloppet.

#### **Vårt säkerhetsarbete**

Bolagets säkerhetsarbete genomförs på ett strukturerat och systematiskt sätt och omfattar olika delområden vilka drivs av utsedda roller samt vår säkerhetsansvarige. Vi arbetar proaktivt och kontinuerligt med säkerhet och samtliga medarbetare har ett ansvar att skydda Bolagets tillgångar, såväl kundernas förtroende, som övriga materiella och immateriella tillgångar, mot skada, missbruk eller förlust. Grunden för arbetet är ständig förbättring och kvalitetssäkring enligt bland annat ISO 27000 standarden. Säkerhetsarbetet styrs till stor del av Bolagets *Säkerhetspolicy* och tillhörande *Säkerhetsriktlinjer*.

Under 2022 inrättades ett säkerhetsråd som har till uppgift att bland annat informera, följa upp, och hantera avvikelser gällande det pågående systematiska arbetet inom respektive säkerhets- och verksamhetsområde.

Alla våra medarbetare genomgår årliga obligatoriska säkerhetsutbildningar och medarbetare med kundkontakt erbjuds även hot och våldsutbildning.

#### **GDPR**

Det förs inga register och sparas inga hälsorelaterade uppgifter. Undantaget är rehabiliteringsärenden och uppgifterna är endast åtkomliga för Bolagets HRavdelning.

#### **MEDARBETARE**

Medarbetarnas olika specialist- och yrkeskompetenser är avgörande för att driva och utveckla Bolagets verksamhet. Mångfald, kompetensutveckling, god arbetsmiljö och hälsa samt trivsel på arbetsplatsen bedöms som viktiga faktorer för att skapa goda förutsättningar att vara en attraktiv arbetsgivare.

Könsfördelningen bland medarbetare generellt är relativt jämn, med en liten övervikt på kvinnliga medarbetare. Undantaget är Bolagets företagsledning som består av en betydande övervikt av kvinnor. Åldersfördelningen inom Bolaget är över lag god och rekrytering sker efter kompetensbehov.

Arbetet med att motverka all form av diskriminering inom Bolaget sker löpande och är en del av det delegerade arbetsmiljöansvaret med tillhörande uppföljning. Under 2022 rapporterades inga fall av diskriminering inom Bolaget.

Under året ökade antalet medarbetare med 39 personer. Av dessa var majoriteten mellan 31-50 år med en liten övervikt på män.

#### **Sjukfrånvaro**

Sjukfrånvaron låg under 2022 på 3.47% vilket är en liten ökning jämfört med föregående år. Den är dock fortsatt låg. Arbetsmiljökommittén följer utvecklingen och säkerställer att cheferna genomför nödvändiga åtgärder.

#### **Personalomsättning**

Personalomsättningen innefattar både ersättningsrekryteringar samt utökningar inom Bolaget. Personalomsättningen har ökat något under 2022 jämfört med 2021.

#### **Anställningsvillkor och personalförmåner**

Bolaget är kollektivavtalsanslutet vilket omfattar alla medarbetare. Medarbetare erbjuds dessutom en rad förmåner så som arbetstidsförkortning, möjlighet till deltidsarbete och en extra semesterdag vid 46 års ålder. Även föräldraersättning vid föräldraledighet och en rad förmåner kopplat till Bolagets försäkring, bank och liv tjänster/produkter erbjuds.

*Föräldraledighet & föräldrapenning*  Under 2022 var andelen kvinnor som tog ut föräldraledighet något högre än andelen män. Vid VAB (vård av barn) representerades också en större andel kvinnor, även om det var en relativt liten skillnad mellan kvinnor och män.

#### Tabell 7 MEDARBETARE

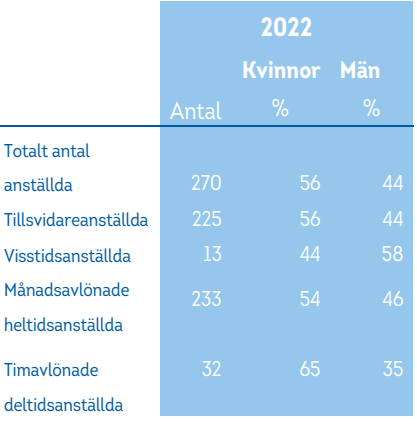

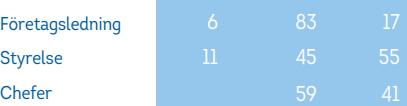

#### Tabell 8 NYANSTÄLLDA

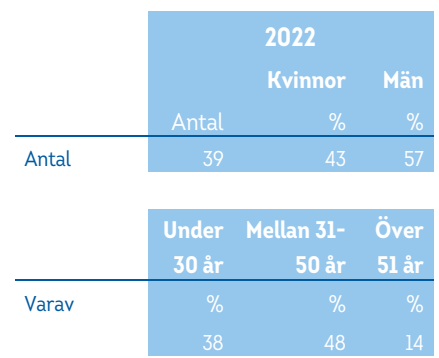

#### Tabell 9 PERSONAL-**OMSÄTTNING**

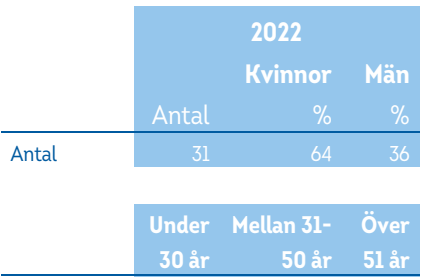

# Varav % % %

10 35 54

#### **SAMHÄLLSENGAGEMANG**

Som lokalt kundägt bolag är den största vinsten att skapa värde för våra kunder och för Halland i stort. Det kan göras genom att agera proaktivt för att förebygga skador av olika slag, med hjälp av insatser som främjar inkludering och mångfald i samhället samt genom att bidra till olika typer av hälsofrämjande aktiviteter.

Som ömsesidigt bolag har vi möjligheten att agera långsiktigt och göra insatser idag som gynnar samhället på längre sikt. För oss är det därför av stor vikt att ha en stark förankring i lokalsamhället. Vi vill att vårt engagemang ska genomsyra hela verksamheten och vi ska agera för att ta ansvar här och nu, men också för kommande generationer.

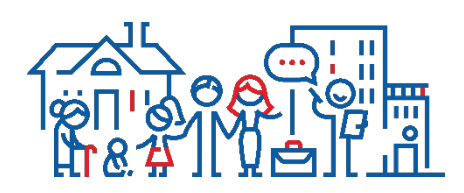

#### **Engagemang i det lokala samhället**

LFAB sammanställer varje år Hållbarhetsdatabasen. Databasen levererar statistik kring olika typer av hållbarhetsaspekter och är ett bra arbetsverktyg som gör det möjligt att identifiera Halländska utmaningar och på så sätt säkerställa att vi riktar våra samhällsinsatser där de gör skillnad.

Två av Bolagets fokusområden inom hållbarhet är hälsa och jämlikhet. Statistiken i Hållbarhetsdatabasen visar att hallänningarna över lag mår relativt väl men att trenden kopplat till unga personers upplevda välmående däremot är negativ. Inom området hälsa har vi därför valt fokuserat på Psykisk hälsa och välmående bland länets unga. När det kommer till jämlikhet kan vi se att det finns skillnader inom länet. Jämställdhetsfrågor och inkluderingsfrågor är därför prioriterade frågor inom Bolaget för att minska ojämlikheten inom Halland.

#### **Samarbeten & aktiviteter**

Under året har det genomförts en rad större satsningar i länet. Nedan presenteras ett axplock.

#### *Simma för trygghet*

Vi vill att alla barn ska gå ur grundskolan med fullständiga betyg. Detta vet vi är en av flera viktiga skyddsfaktorer för att barn och unga ska leva ett tryggt liv. Därför erbjuder vi, tillsammans med simklubbarna SK Laxen och Varbergs Sim,

sommarsimskola för barn som inte klarat simkunnighetskravet i årskurs 5. 2022 fick omkring 60 barn kostnadsfri simundervisning under sommarlovet vilket resulterade i att de alla lärde sig simma och att hälften av dem klarade simkunnighetskravet.

#### *E-sport för alla*

Som ett led i att bidra till inkludering och trygg och hälsosam fritid för alla, samarbetar vi med RBU Halland (Riksförbundet för rörelsehindrade barn och ungdomar). 2021 medfinansierade Bolaget RBU Hallands e-sport labb som är anpassat efter barn och unga med rörelsehinder av olika slag. Samverkan fortlöpte under 2022.

#### 99

E-spel är helt fantastiskt, för där finns inga gränser. Bakom skärmen är vi faktiskt alla lika och kan delta på lika villkor

Maria Norrman, Projektledare för Projekt e-sport

Organisationens e-sportlabb har under året fått en uppfräschning och den ideella föreningen Young Gamers startades. Under 2023 planeras att utveckla konceptet ytterligare med fokus på e-sport och fysisk aktivitet.

#### *#Framåt*

2022 fortlöpte samverkansprojekt *#Framåt*  tillsammans med Halmstads Bollklubb. Projektet syftar till ökat välmående och delaktighet bland barn och unga i länet samt en ökad medvetenhet kring miljö- och klimatfrågor. Under året har spelare i HBK tillsammans med organisationen Mind genomfört en rad skolbesök (både fysiska och digitala) där frågan om psykisk hälsa och välmående lyftes bland elever i årskurs 5. Projektet har även besökt ungdomar i olika fotbollsklubbar, bjudit in barn med olika typer av svårigheter till Örjans vall samt arrangerat Föreningsdagen under sommaren.

#### *BoIs i samhället*

Samverkansprojektet *BoIs i samhället*, med fokus på barn och ungas hälsa och delaktighet, har fortlöpt under 2022. Under året har projektet genomfört bland annat *läsmatchen,* vilket har inneburit att spelarna i BoIs träffat ungdomar i kommunen för att läsa en bok som efteråt legat till grund för samtal kring hälsa och välmående. Projektet har även delat ut bland annat fotbollar till skolor i kommunen. Som bolag är vi med som delfinansiärer och sitter i styrgruppen för projekt.

#### *Trygghet längs den halländska kustremsan*

2020 beslutade Bolagets styrelse att vi skulle stötta Sjöräddningsstationen i Grötvik, Halmstad, med en ny båt. Sjöräddningssällskapet är en ideell organisation som bidrar till trygghet längs den halländska kustremsan och som räddar liv varje år. Att främja och bidra till den här typen av verksamhet är en samhällsinvestering som förhoppningsvis kan bidra till ökad trygghet, förebygga skador och olyckor samt rädda liv. Båten levererades i slutet av 2021 och i april 2022 hölls invigningen i Grötviks hamn.

*Gårdsvandringar för grannsamverkan*  Vi har under året varit delaktiga i *Grannsamverkan* och *Grannsamverkan på Landsbygden*. Tillsammans med Hushållningssällskapet, Länsstyrelsen, polisen och räddningstjänsten genomfördes under året tre så kallade Gårdsvandringar i syfte att höja kunskapen kring brottsförebyggande insatser.

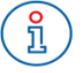

Grannsamverkan är en väl fungerande metod för att öka tryggheten och minska inbrotten i bostadsområden. Forskning visar att Grannsamverkan minskar inbrottsrisken med 50%

#### *Obesitas*

*Obesitas* är ett samarbete med Kungsbacka kommun som riktar sig till barn med psykisk ohälsa och övervikt. Under året stöttade vi verksamheten genom att möjliggöra en rad utflykter med fokus på välmående, delaktighet och rörelse.

#### **Hållbar utveckling inom föreningslivet**

Under året har ett nytt koncept för hur Bolaget jobbar med den del av samhällsengagemanget som handlar om att ge ekonomiskt stöd till föreningar tagit form. Ett nytt arbetssätt har sjösatts i syfte att driva på hållbar utveckling på alla plan inom föreningslivet.

Exempel på hållbarhetsrelaterade aspekter som införts är att det i alla nytecknade avtal skrivs som krav att föreningens ledare ska gå en digital utbildning kring psykisk hälsa och välbefinnande hos unga. Utbildningen är framtagen av Mind och är digital och kostnadsfri. Målet kring jämställd sponsring kvarstår under 2023.

#### Tabell 10 ENGAGEMANG IDROTT

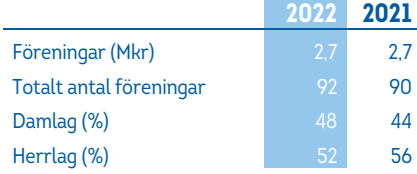

Majoriteten av de föreningar vi sponsrar är små eller medelstora föreningar som har både dam- och herrlag, vilket gör det svårt att exakt särskilja hur pengarna fördelas. I de fall vi kan säkerställa hur pengarna fördelas kan vi konstatera att sponsringen är jämlik.

## **MÄNSKLIGA RÄTTIGHETER**

#### **IDENTIFIERADE RISKER**

#### RISKER INOM MÄNSKLIGA RÄTTIGHETER

"Risken för förluster till följd av att Bolaget själva eller någon av dess samarbetspartners bryter mot de mänskliga rättigheterna."

Bolagets risker relaterade till mänskliga rättigheter kan vara såväl direkta, som indirekta. *Direkta risker* är risker för exempelvis ojämställdhet, diskriminering och otillfredsställande arbetsförhållanden inom Bolagets fyra väggar. *Indirekta risker* är risker som finns i Bolagets värdekedja, exempelvis i kapitalförvaltningen eller hos leverantörer.

Vi ska jobba för att identifiera, förebygga, lindra eller på andra sätt ta ansvar för vår påverkan på mänskliga rättigheter, såväl positiv som negativ. Hur nära och på vilket sätt verksamheten påverkar de mänskliga rättigheterna, såväl som om påverkan är direkt eller indirekt, avgör hur frågan ska adresseras. Indirekt negativ påverkan, till exempel i värdekedjan, är vi inte ensam ansvarig att hantera, men vi kan spela en viktig roll i att- och hur det görs.

#### **LEVERANTÖRER**

Leverantörer och samarbetspartners i vår värdekedja ska leva upp till god standard när det gäller mänskliga rättigheter.

#### **Uppförandekod för leverantörer**

2022 antogs Bolagets nya *Uppförandekod för leverantörer* som syftar till att säkerställa att leverantörer uppträder lagenligt, ansvarsfull, etiskt och hållbart. Leverantören ansvarar för att eventuella underleverantörers efterlevnad. Uppförandekoden är baserad på FN:s Global Compact's tio principer för hållbart företagande och dess bakomliggande internationella konventioner och deklarationer. Mänskliga rättigheter är ett av hållbarhetsområdena som omfattas.

För att efterleva uppförandekoden inom området för mänskliga rättigheter ska leverantören uppfylla definierade krav inom följande områden: **Rättvis & lika behandling**, så som att behandla alla medarbetare med respekt och värdighet samt ha nolltolerans mot psykiska, fysiska och sexuella kränkningar: **Åsikts- och yttrandefrihet samt rätt till integritet**, bland annat genom att respektera medarbetarens åsikts- och yttrandefrihet samt medarbetarens rättighet att fritt

organisera sig och ansluta sig fackligt, utan risk för repressalier: **Barnarbete & tvångsarbete**, genom att säkerställa att barnarbete inte förekommer och att allt arbete är frivilligt, **Anställningsvillkor**: så som att medarbetarna ska ha rätt till lika lön för lika arbete och att anställningsvillkor ska vara förenliga med gällande lagar, förordningar och tillämpliga obligatoriska branschstandarder: **Arbetsmiljö & säkerhet**, bland annat genom att göra riskbedömningar, säkerställa att det finns rutiner för rapportering av tillbud och olyckor, tillgängliggöra utbildning och skyddsutrustning samt säkerställa tillräckligt brandskydd: **Incidenthantering**, se till att medarbetare anonymt kan rapportera eller kommunicera avvikelser och misstankar om oegentligheter eller missförhållanden om de har över 50 anställda.

Arbetet kring respekt för mänskliga

rättigheter kopplas till följande fokusmål för hållbarhetsarbetet:

2022 hade uppförandekod för leverantörer tillämpats som del av avtalsvillkoren för 65% av våra inköp och upphandlingar. Anledningen till att uppförandekoden inte täcker in alla avtal är att vi fortfarande har gamla avtal som ej uppdaterats. I nya avtal tas alltid uppförandekoden med som en avtalsbilaga.

#### **Lokal kännedom**

Närmare 91% av direkt material och tjänster kopplat till skadehanteringen är lokalt upphandlade. Närheten till lokala skadeleverantörer kan bidra till bättre insyn i verksamheterna och i sin tur till att reducera hållbarhetsrisker, inklusive risker inom mänskliga rättigheter.

#### **KAPITALFÖRVALTNINGEN**

I kapitalförvaltningen finns det alltid en risk att, via till exempel ett fondinnehav, bli delägare i bolag vars verksamhet på något sätt strider mot mänskliga rättigheter. Inte minst då investeringar sker i bolag över hela världen via externt förvaltade fonder.

Bolagets kapitalförvaltning följer därför erkända internationella standarder och överenskommelser. Dessutom har beslut fattats om att inom ramen för fastställda förvaltningsmål alltid sträva efter att bidra till hållbarhetsinriktade överenskommelser så som principerna i FN Global Compact och de FN-stödda principerna för ansvarsfulla investeringar (PRI).

#### **Förebygga & reducera negativ påverkan**

Hygien-<br>faktorer:

 $\begin{picture}(130,10) \put(0,0){\line(1,0){10}} \put(15,0){\line(1,0){10}} \put(15,0){\line(1,0){10}} \put(15,0){\line(1,0){10}} \put(15,0){\line(1,0){10}} \put(15,0){\line(1,0){10}} \put(15,0){\line(1,0){10}} \put(15,0){\line(1,0){10}} \put(15,0){\line(1,0){10}} \put(15,0){\line(1,0){10}} \put(15,0){\line(1,0){10}} \put(15,0){\line($ 

Portföljen genomlyses regelbundet i syfte att identifiera innehav som misstänks överträda principer för ansvarsfullt företagande eller anses ha höga hållbarhetsrisker (till exempel brott mot grundläggande mänskliga rättigheter) med hjälp av en extern systemleverantör. Dessutom genomlyses portföljen kvartalsvis mot rådande exkluderingskriterier, vilka bland annat inkluderar allvarlig överträdelse av principer för ansvarsfullt företagande samt mänskliga rättigheter, demokrati, korruption samt skatt för statsobligationer och noterade statskontrollerade bolag. Inga överträdelser identifierades 2022 inom dessa kriterier. Exkluderingskriterier och lista över bolag finns publicerat på länsförsäkringars hemsida.

Vid upphandling ställer Bolaget krav på och utvärderar externa förvaltarnas arbete med att integrera hållbarhetsaspekter, inkluderat mänskliga rättigheter, i sina investeringsportföljer som ett led i att särskilja de som bidrar till hållbart värdeskapande från de som inte gör det. Dessutom sker löpande uppföljning.

#### **Investeringar för positiv påverkan**

Förutom att reducera riskerna för exponering mot bolag som riskerar att strida mot de mänskliga rättigheterna, har vi också valt att göra investeringar som har en direkt positiv påverkan på mänskliga rättigheter. Ett sådant exempel är Bolagets investeringar i mikrolånefonder. En sådan investering syftar till att möjliggöra för människor i till exempel utvecklingsländer, och som är exkluderade från traditionella finansiella system, att lyfta sig ur fattigdom. Investeringen kan också rikta in sig på tillgång till rent vatten som förbättrar möjligheten till bättre hälsa, eller möjligheten till finansiering av boende och utbildning som i sin tur ofta utgör viktiga parametrar för ekonomisk tillväxt och fattigdomsbekämpning.

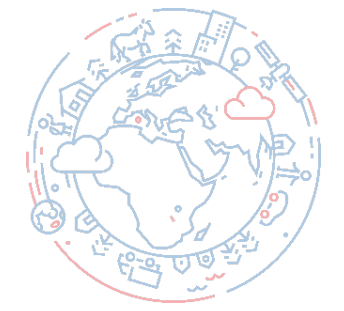

#### MOTVERKAN AV KORRUPTION

#### **IDENTIFIERADE RISKER**

#### KORRUPTIONSRISKER

"Risken för förluster kopplat till bedrägerier."

Penningtvätt och finansiering av terrorism, intressekonflikter, otillåten påverkan och tysta överenskommelser, användande av kurspåverkande information och korruption är risker alla bolag inom finansoch försäkringsbranschen behöver hantera. För Bolaget, som jobbar i utpräglade förtroendebranscher, vilket innebär att vi ska agera på ett sätt som långsiktigt inger förtroende hos våra intressenter, är det prioriterat att förhindra olika typer av bedrägerier.

Vår bransch lyder under strikta regler och lagkrav i syfte att förhindra korruptionsrisker. Arbetet med att minimera korruptionsrisker bedrivs både internt i Bolaget och externt gentemot våra kunder och samarbetspartners. För att förhindra att verksamheten utnyttjas är det av största vikt att säkerställa god lagoch regelefterlevnad bland såväl medarbetare som samarbetspartners. Internt har riskhanteringsfunktion, utredningsfunktion och säkerhetsfunktion viktiga roller i både proaktivt och reaktivt arbete. Bolagets medarbetare förväntas följa de processer och arbetssätt som upprättas. Inom Länsförsäkringsgruppen bedrivs ett omfattande arbete för att begränsa risken för att verksamheten ska användas eller utsättas för finansiell brottslighet.

#### **UTBILDNING**

Obligatoriska utbildningar genomförs för alla nyanställda inom bank och liv rörande bland annat kundkännedom, regler kring penningtvätt och finansiering av terrorism samt banksekretess. Därefter sker årliga utbildningar och uppföljningar.

Alla medarbetare genomgår den obligatoriska utbildningen i *Uppförandekod för medarbetare*. Utbildningen syftar till att skapa medvetenhet kring affärsetik och de risker för korruption som finns i samhället samt tydliggöra hur den anställde förväntas agera. Därutöver går alla medarbetare också en årlig säkerhetsrepetition i syfte att tydliggöra allas vårt ansvar med att

Arbetet med att motverka korruption kopplas till följande fokusmål för hållbarhetsarbetet:

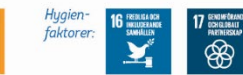

bidra till att skydda Bolagets tillgångar och skapa trygghet för kunder och medarbetare. Utbildningen tar avstamp i Bolagets *Säkerhetspolicy* och *Säkerhetsriktlinje.* 

I takt med att vi övergår till alltmer digitala arbetssätt ökar risken för att utsättas för digitala attacker. Alla våra medarbetare går därför regelbunden utbildning i nätfiske, så kallad Phishing, för att öka Bolagets digitala säkerhet och minska risken för att brottslig verksamhet får olaglig tillgång till information via bluffmeddelanden.

#### **INTERNA OEGENTLIGHETER Visselblåsning**

Rapportering om missförhållanden i syfte att motverka eller stoppa interna oegentligheter, i eller nära verksamheten, sker enligt framtagen visselblåsarrutin som är tillgänglig för anställda och andra knutna till verksamheten. Den som anmäler har rätt att vara anonym och ska inte utsättas för repressalier eller negativ särbehandling på grund av sin anmälan. Rapportering ska alltid göras i god tro.

Vägledning ges på bolagets hemsida om hur rapportering via bolagets visselblåsarfunktion kan ske. Alla rapporter behandlas strikt konfidentiellt med beaktande av anmälarens integritet.

#### **Intressekonflikter**

Av bolagsordningen följer begränsningar utifrån ett intressekonfliktsperspektiv för vem som tillåts sitta som fullmäktige i Bolaget. Vidare har valberedningen i uppdrag att föreslå styrelseledamöter i Bolaget och att genomföra en lämplighetsbedömning av de föreslagna ledamöterna. Lämplighetsbedömning sker inför nyval och därefter årligen och omfattar bland annat en bedömning av risken för intressekonflikter.

Styrelsen har fastställt *Riktlinje för identifiering och hantering av intressekonflikter* genom vilken det ställs krav på att intressekonflikter i verksamheten löpande identifieras, hanteras och dokumenteras. Dessutom genomför företagsledningen årligen en work shop som omfattar en utvärdering av tidigare identifierade intressekonflikter och en förnyad intressekonfliktsanalys med åtgärder som återrapporteras till styrelsen.

#### **Incidenthantering**

Bolaget använder sig av ett incidentrapporteringssystem och säkerhetsansvarig ansvarar för uppföljning, rådgivning och samordning av incidenthanteringen. Vid sin genomgång ska denne säkerställa att registrerade incidenter hanterats och följts upp av verksamheten. Säkerhetsansvarig, GDPRsamordningsansvarig och riskhanteringsfunktionen har ett nära samarbete kring incidenthanteringen.

Mycket allvarliga incidenter rapporteras omgående vidare av säkerhetsansvarig direkt till vd och styrelse. Rapportering av Bolagets incidenter sker kvartalsvis till samtliga chefer. Säkerhetsansvarig rapporterar om säkerhetsarbetet till vd och styrelse halvårsvis.

Under 2022 rapporterades det in 62 incidenter, varav åtta av dessa var personuppgiftsincidenter kopplade till överträdelse av kundsekretess samt läckor och/eller förlust av kunddata. Ingen av dessa har varit föremål för anmälan till Integritetsmyndigheten (IMY).

#### Tabell 11

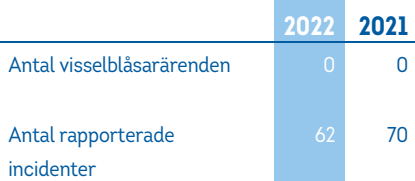

#### **FÖRSÄKRINGSERBJUDANDET Skadereglering**

Regleringen av skador är ett verksamhetsområde som är extra utsatt för korruptionsrisker och bolaget har därför system för säkerställande av intern styrning och kontroll. Nyckelkontroller, besiktningar, revisioner och särskild utredning är exempel på kontrollaktiviteter som utförs regelbundet.

#### **Utredning av korruptionsrisker**

Bolagets utredningsverksamhet utreder oklara försäkringsfall och misstänkta bedrägerier i försäkringsärenden. En viktig del i arbetet är utbildning av skadehandläggare, samverkan med andra försäkringsbolag och brottsförebyggande myndigheter samt riktade aktiviteter. Verksamhetens målsättning är att rätt ersättning går till rätt person.

#### **Kundkännedom**

Enligt penningtvättslagen ska livbolag alltid ha kundkännedom om såväl nya som befintliga kunder. Det innebär att när en ny eller befintlig kund vill ingå avtal eller utföra vissa transaktioner ska ny kundkännedom inhämtas eller aktuell kundkännedom säkerställas och dokumenteras. Om det inte finns tillräcklig kundkännedom för att kunna hantera risken, exempelvis penningtvätt och finansiering av terrorism, förknippat med kunden får affärbindelser inte etableras eller upprätthållas.

#### **Personalskador**

För att undvika jävssituationer och intressekonflikter i skaderegleringen har Bolaget en särskild process för anmälda privata personalskador. Alla skador som anmäls av medarbetare och närstående till medarbetare ska hanteras och eventuellt prövas av skadereglerare på ett av våra systerbolag enligt det handläggande bolagets arbetssätt.

#### **BANKERBJUDANDET**

Genom aktiv övervakning och rapportering av transaktioner sker ett systematiskt arbete kring att minska risken för penningtvätt och finansiering av terrorism, brottslig verksamhet och bedrägerier inom banken. Begränsningar i utlandsbetalningstjänsten, som innebär restriktioner kring länder det kan göras betalningar till/från, finns för att minska risken för penningtvätt. Därtill bevakas även andra försök till bedrägerier som exempelvis kortbedrägerier.

Centralt, på LFAB finns mer avancerad teknik för att identifiera risker i kundsegmenten. Om det i kredittagarens verksamhet finns särskilt identifierade risker avseende till exempel korruption eller annan kriminell verksamhet görs en bedömning av hur stor den ekonomiska risken är och om den risken medför avslag i kreditansökan.

#### **Personalbanken**

För att undvika jävssituationer och intressekonflikter i bankärenden har länsförsäkringsbolagen en gemensam personalbank som hanterar sällanförekommande, komplexa och känsliga bankärenden. Personalbanken är inte en del av Bolaget vilket reducerar risken för beroendeställning, avsteg eller felaktig prissättning.

#### **KLAGOMÅLSHANTERING**

Eftersom Bolaget är ett lokalt, kundägt bolag är det extra viktigt för oss att våra kunder är nöjda. När en kund eller motpart till Bolaget är missnöjd med vår hantering av en finansiell tjänst eller produkt finns därför en process för klagomålshantering. Målet är att alla klagomål ska hanteras omsorgsfullt och så snabbt som möjligt.

Om en kund är missnöjd med ett beslut eller hanteringen av ett ärende ska i första hand handläggaren av ärendet gå igenom det igen. Har det inkommit nya fakta eller om det är fråga om en tolkningsfråga har handläggaren möjlighet att ompröva ärendet på egen hand eller i samråd med kollegor. Om missnöje efter detta fortfarande kvarstår lämnas ärendet över till handläggarens chef som ser över om det går att ompröva. Skulle chefens beslut inte vara tillfredställande för den klagande kan personen i fråga vända sig till och få ärendet prövat av klagomålsansvarig genom en oberoende granskning.

#### Tabell 12

 $\overline{\mathcal{L}}$ 

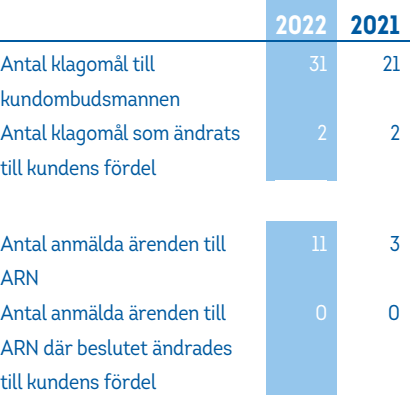

#### **KAPITALFÖRVALTNINGEN Förbud mot marknadsmissbruk**

För Bolaget gäller de straffrättsliga reglerna om förbud mot marknadsmissbruk (förbud mot insiderhandel, marknadsmanipulation och olagligt röjande av insiderinformation). Det innebär ett generellt förbud för en person som har insiderinformation att utnyttja den för egen eller annans räkning, direkt eller indirekt, genom att förvärva eller avyttra finansiella instrument som denna information rör. Det innebär även ett förbud mot att röja insiderinformation till personer som inte behöver denna information för att kunna utföra sitt arbete. Reglerna förbjuder också marknadsmanipulation. Syftet med reglerna är att upprätthålla ett högt förtroende för de finansiella marknaderna och att all handel på marknaderna ska ske på lika villkor.

#### **Ansvarsfulla investeringar**

Korruption är ett av de kriterier som ryms inom ramen för Bolagets arbete med ansvarsfulla investeringar. Investeringar får inte göras i stater och jurisdiktioner samt statligt kontrollerade bolag som bedöms vara auktoritära eller korrupta. Investering får heller inte göras i stater och jurisdiktioner som inte anses uppfylla grundläggande standarder för skatteförvaltning och för att inte hindra skatteflykt.

Arbetet med att motverka investeringar i bolag som anses korrupta ska utgå från visionen om hållbart värdeskapande förvaltning med tillhörande plattform och fokusområden och genom att tillämpa ansvarsfulla investeringsstrategier. Läs mer om arbetet med ansvarsfulla investeringar under rubriken "kapitalförvaltning" under avsnittet för klimat och miljöaspekter.

#### **Revisorns yttrande avseende den lagstadgade hållbarhetsredovisningen**

Till bolagstämman i Länsförsäkringar Halland, organisationsnummer 549202-0028.

#### **Uppdrag och ansvarsfördelning**

Det är styrelsen som har ansvaret för hållbarhetsredovisningen för år 2022 och för att den är upprättad i enlighet med årsredovisningslagen.

#### **Granskningens inriktning och omfattning**

Vår granskning har skett enligt FARs rekommendationer RevR 12 Revisorns yttrande om den lagstadgade hållbarhetsredovisningen. Detta innebär att vår granskning av hållbarhetsredovisningen har en annan inriktning och en väsentligt mindre omfattning jämfört med den inriktning och omfattning som en revision enligt International Standards on Auditing och god revisionssed i Sverige har. Vi anser att denna granskning ger oss tillräcklig grund för vårt uttalande.

#### **Uttalande**

En hållbarhetsredovisning har upprättats.

Stockholm den dag som framgår av vår underskrift 2023-02-17 Öhrlings PricewaterhouseCoopers AB

Morgan Sandström Auktoriserad revisor

*Denna rapport utgör den lagstadgade hållbarhetsredovisning som Länsförsäkringar Halland är skyldigt att upprätta enligt årsredovisningslagen och avser räkenskapsåret 2022. Informationen i redovisningen omfattar Länsförsäkringar Halland (549202-0028) och dess dotterföretag om inget annat anges.*

*I samband med undertecknande av företagets årsredovisning har styrelsen och den verkställande direktören också godkänt och avgivit hållbarhetsredovisningen.* 

# Verifikat

Transaktion 09222115557487365516

#### Dokument

Hållbarhetsrapport 2022 Huvuddokument 23 sidor Startades 2023-02-17 15:34:04 CET (+0100) av Marcus Åkesson (MÅ) Färdigställt 2023-02-17 15:38:34 CET (+0100)

#### Initierare

Marcus Åkesson (MÅ) Länsförsäkringar Halland Org. nr 549202-0028 marcus.akesson@lfhalland.se +46766964993

#### Signerande parter

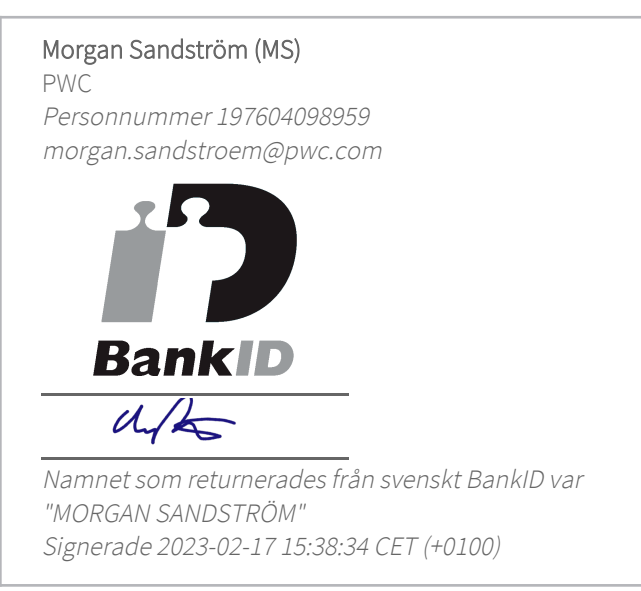

Detta verifikat är utfärdat av Scrive. Information i kursiv stil är säkert verifierad av Scrive. Se de dolda bilagorna för mer information/bevis om detta dokument. Använd en PDF-läsare som t ex Adobe Reader som kan visa dolda bilagor för att se bilagorna. Observera att om dokumentet skrivs ut kan inte integriteten i papperskopian bevisas enligt nedan och att en vanlig papperutskrift saknar innehållet i de dolda bilagorna. Den digitala signaturen (elektroniska förseglingen) säkerställer att integriteten av detta dokument, inklusive de dolda bilagorna, kan bevisas matematiskt och oberoende av Scrive. För er bekvämlighet tillhandahåller Scrive även en tjänst för att kontrollera dokumentets integritet automatiskt

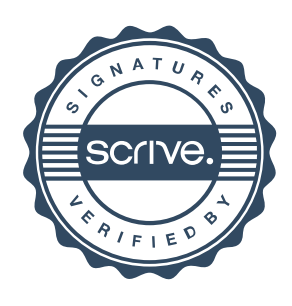

# Verifikat

Transaktion 09222115557487365516

på: https://scrive.com/verify

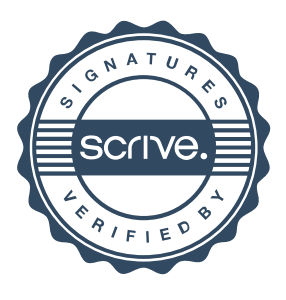